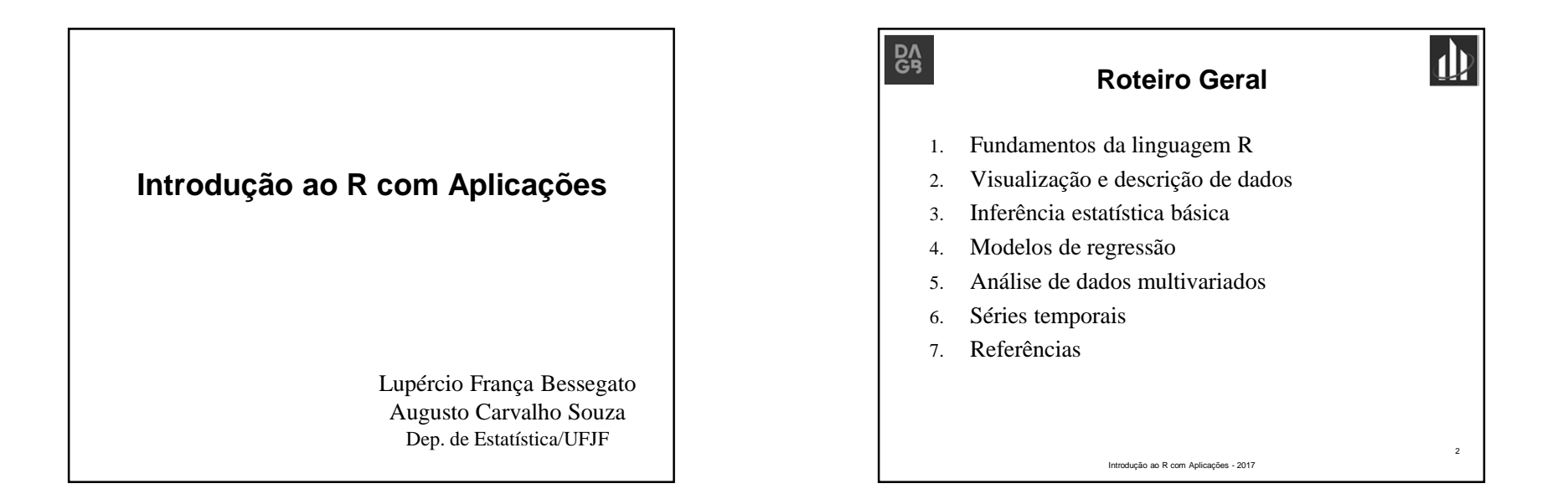

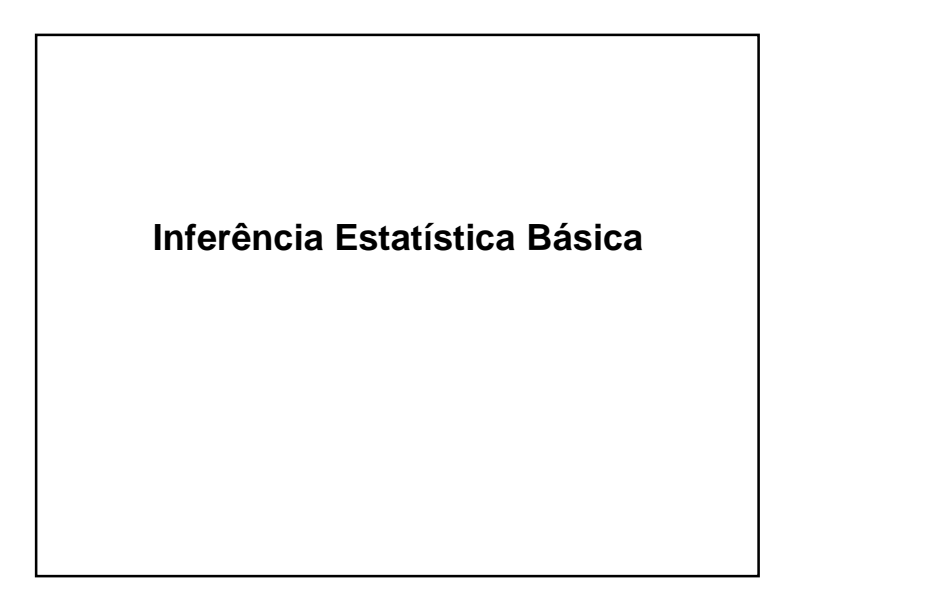

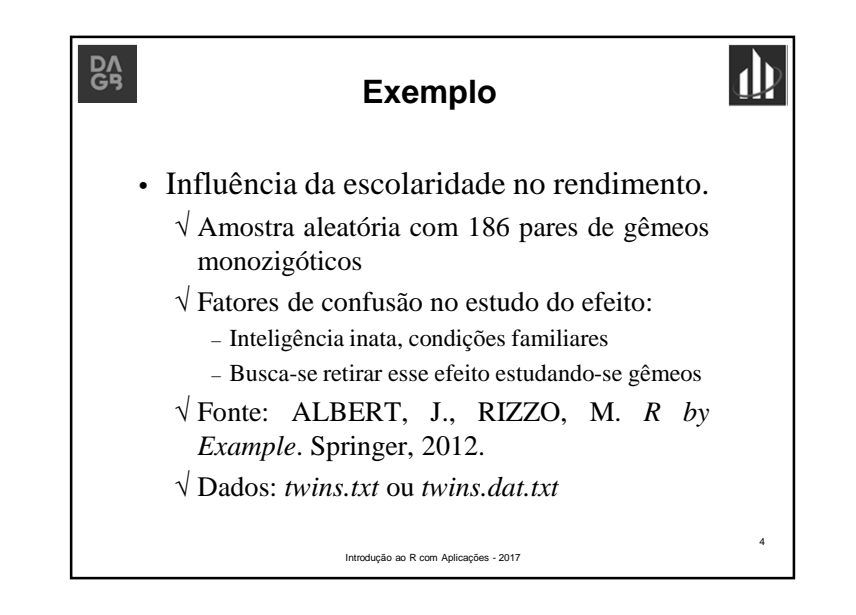

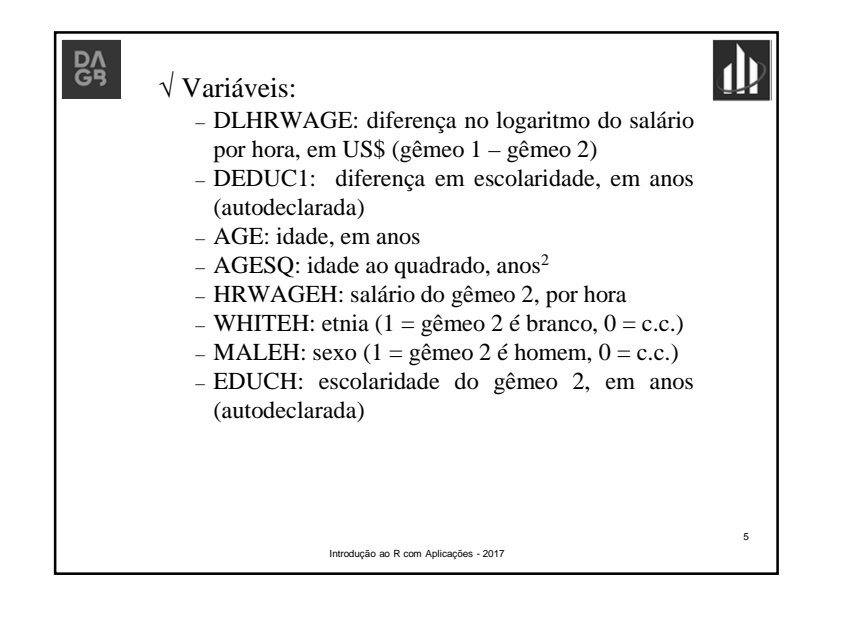

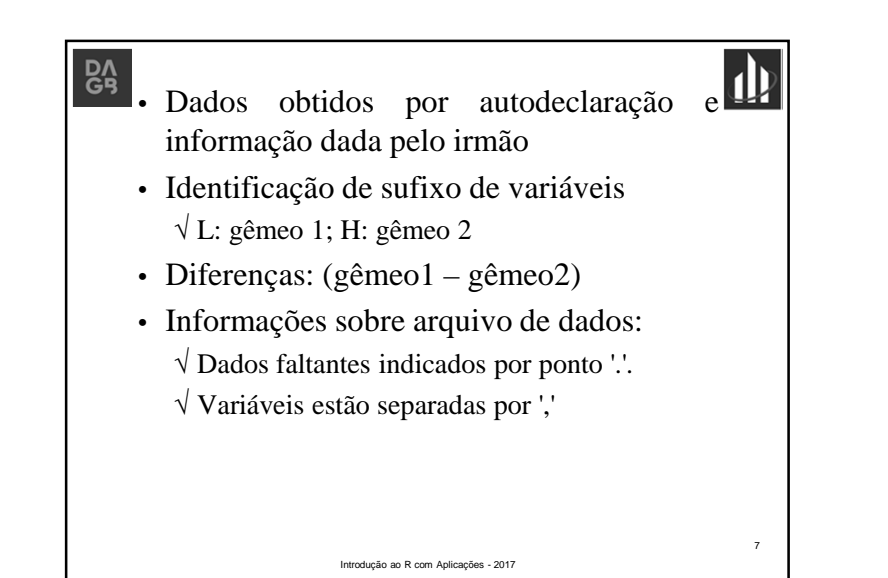

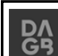

- 
- 
- 
- 
- Heronal Contract Contract Contract Control of the simulated control of the scalar control. Fig. (and Controllate do geneo 2 é homem, 0 = c.c.)<br>
MALEL: sexo (1 = gêmeo 2 é homem, 0 = c.c.)<br>
EDUCL: escolaridade do gêmeo
	-
	-
	-

6

Introdução ao R com Aplicações - 2017

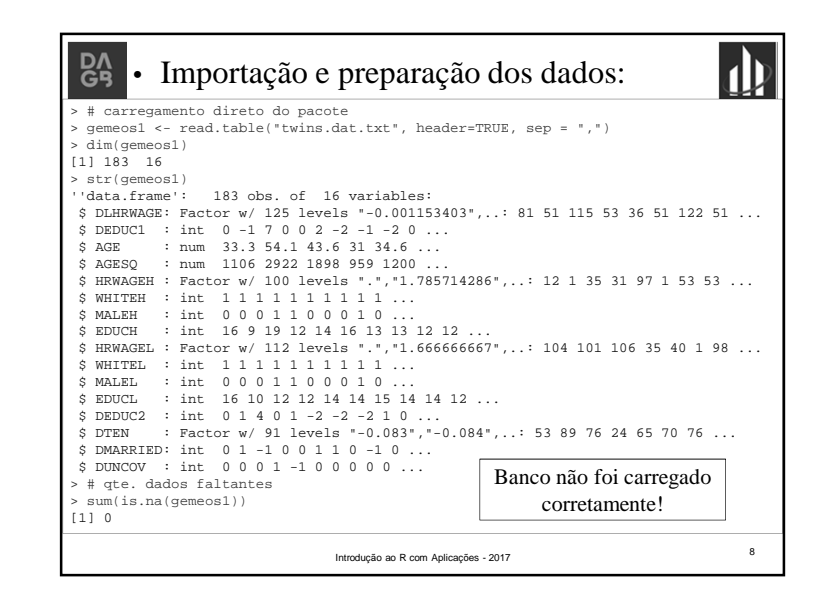

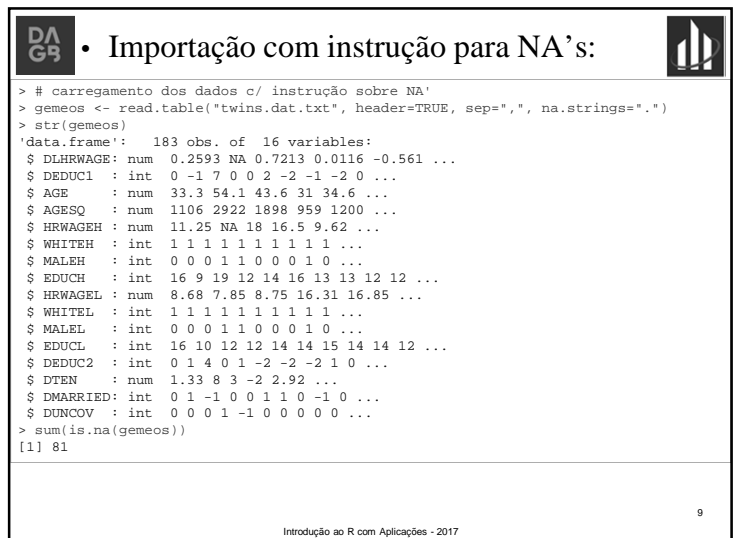

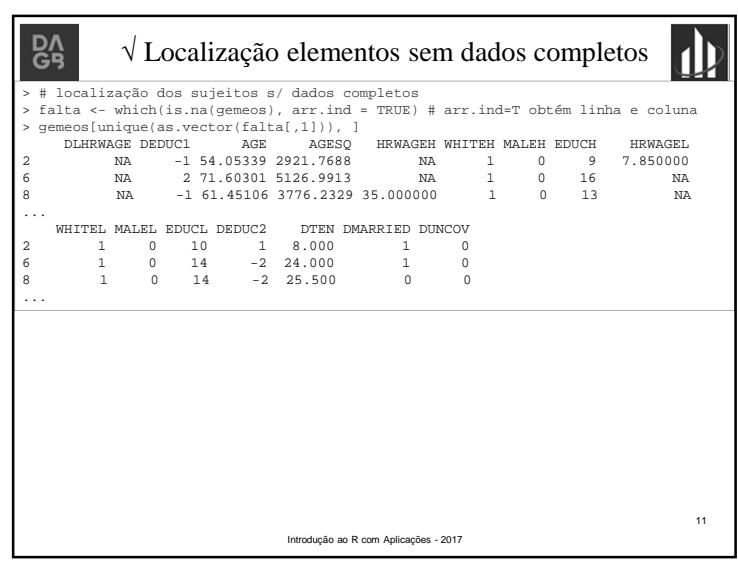

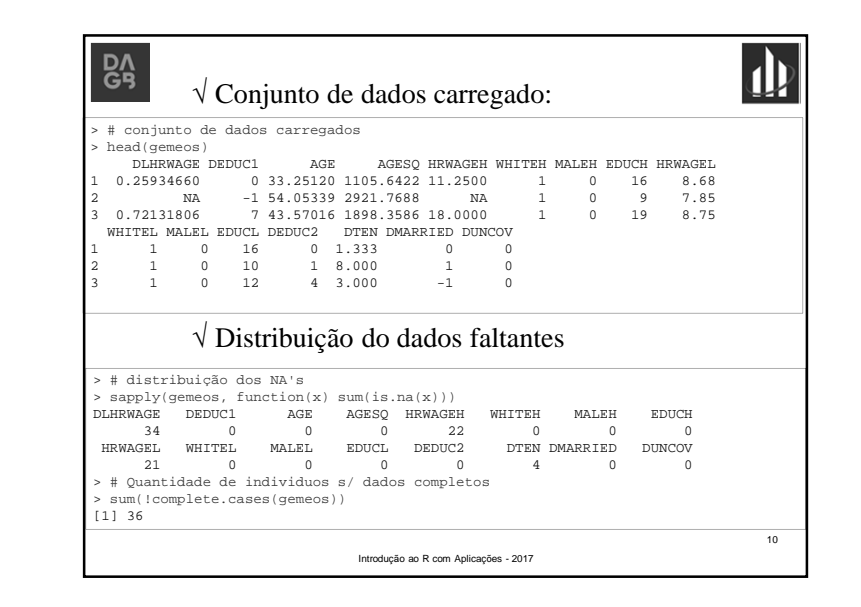

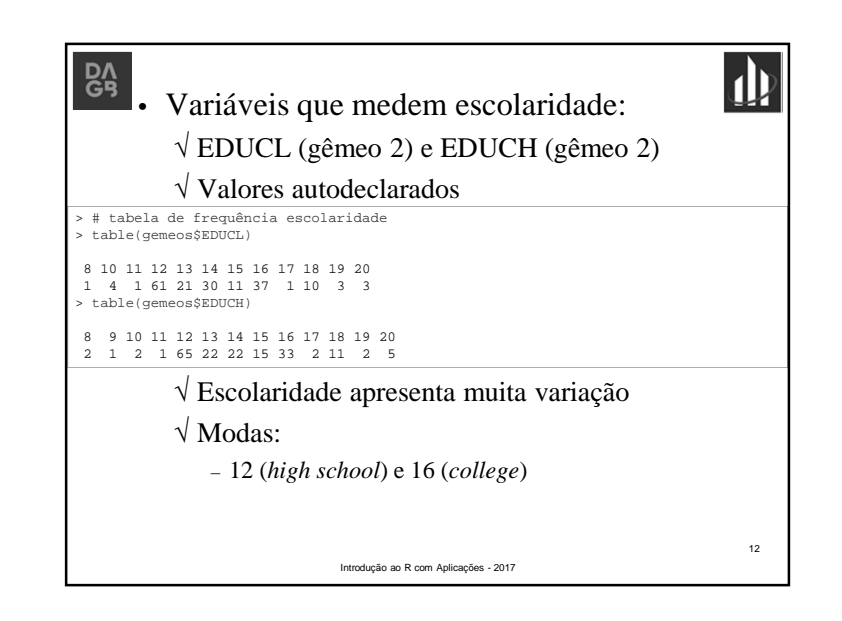

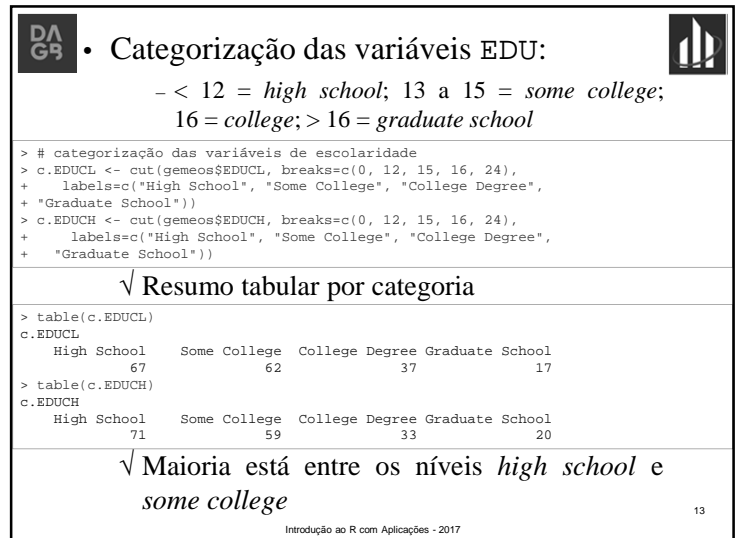

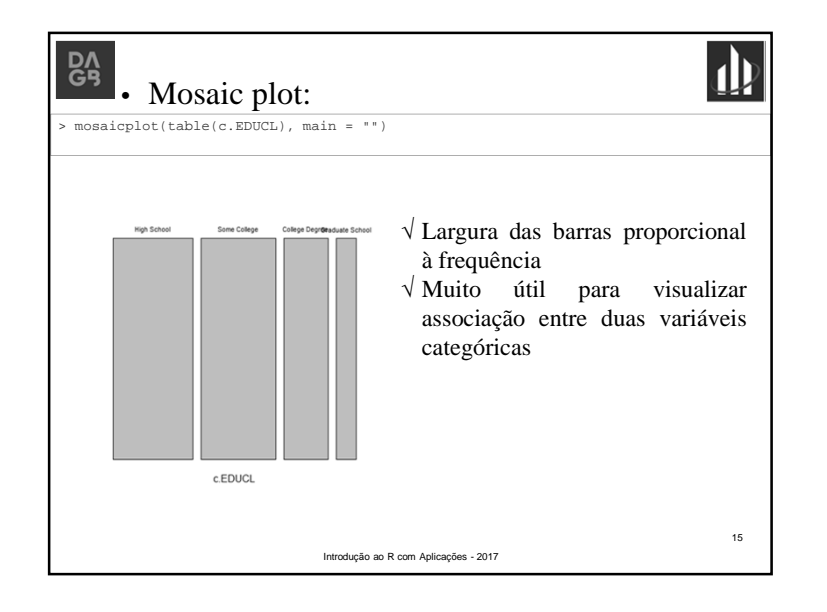

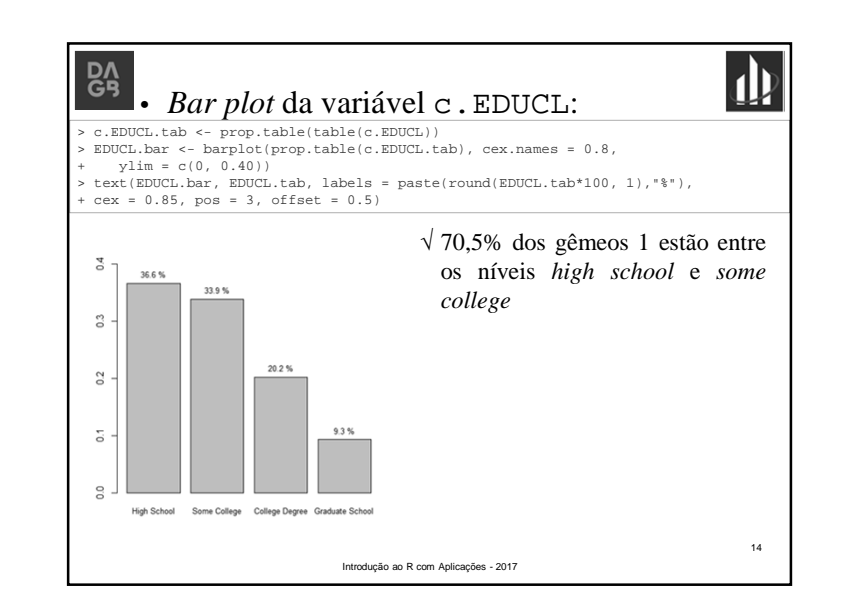

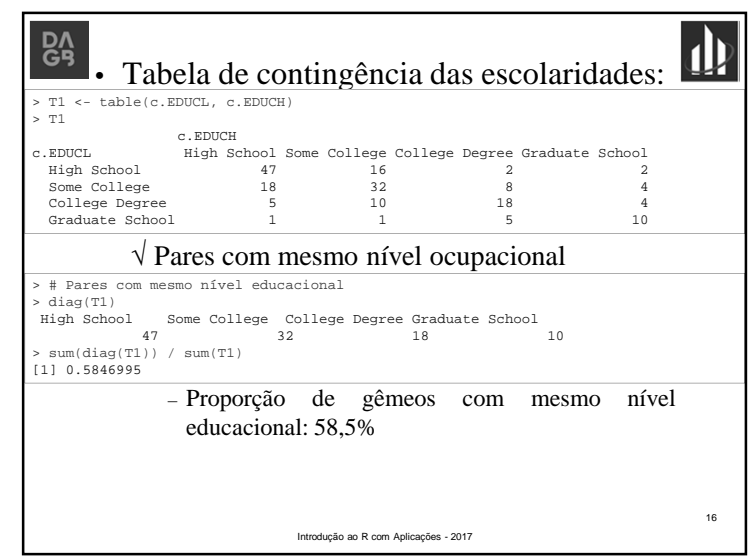

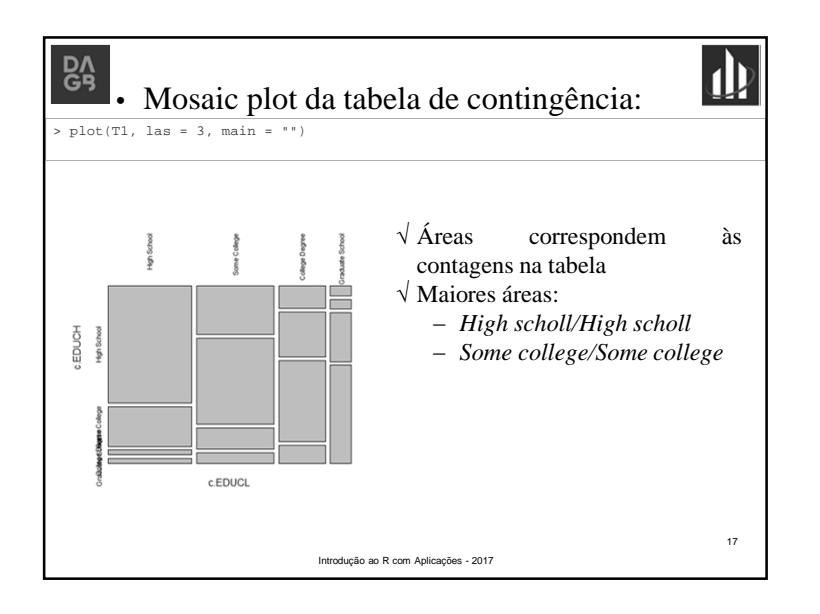

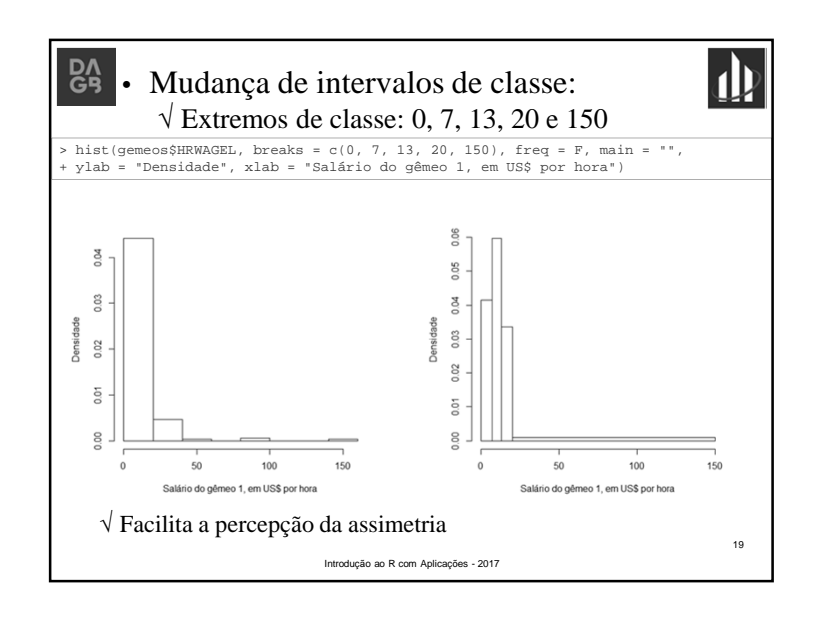

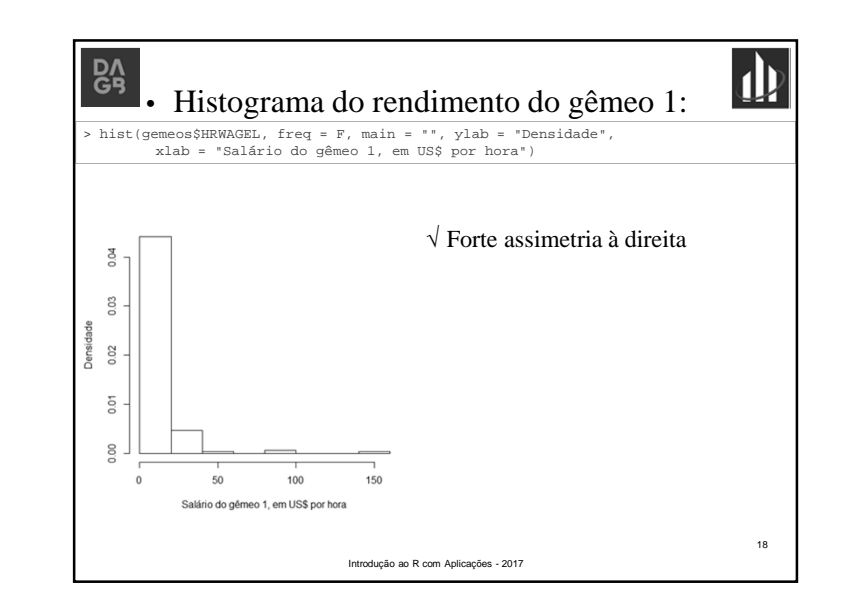

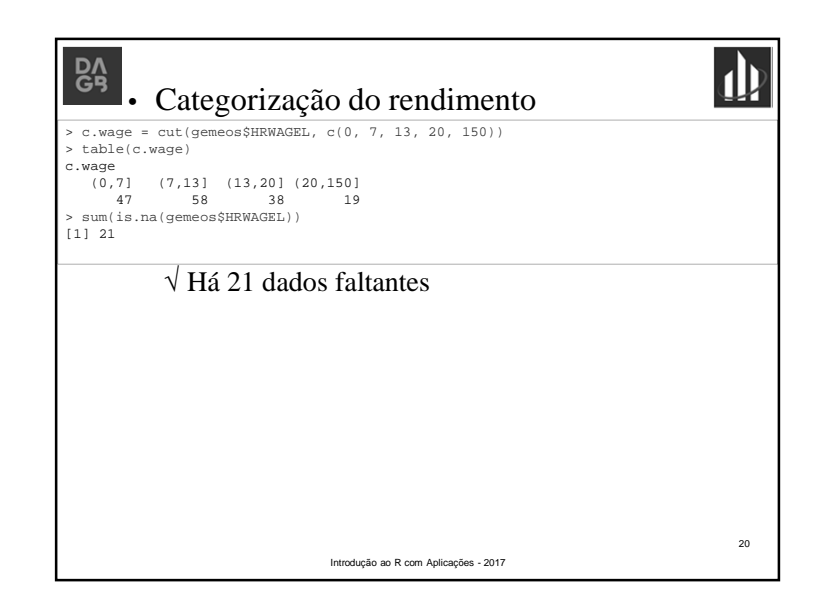

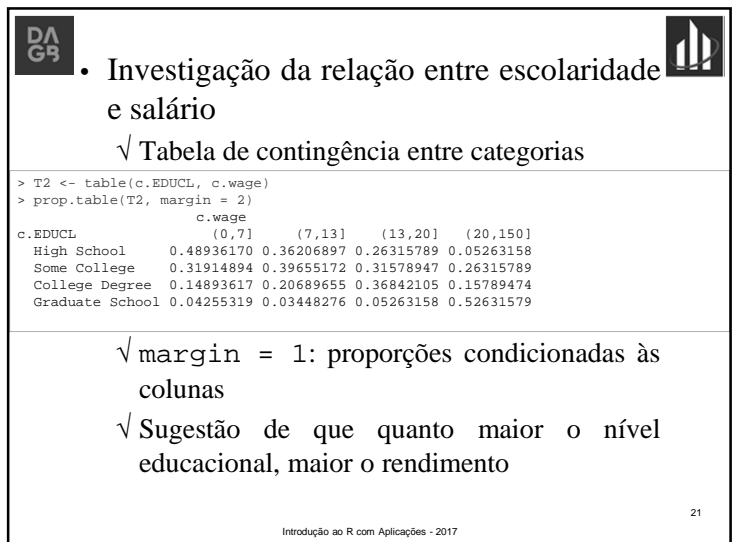

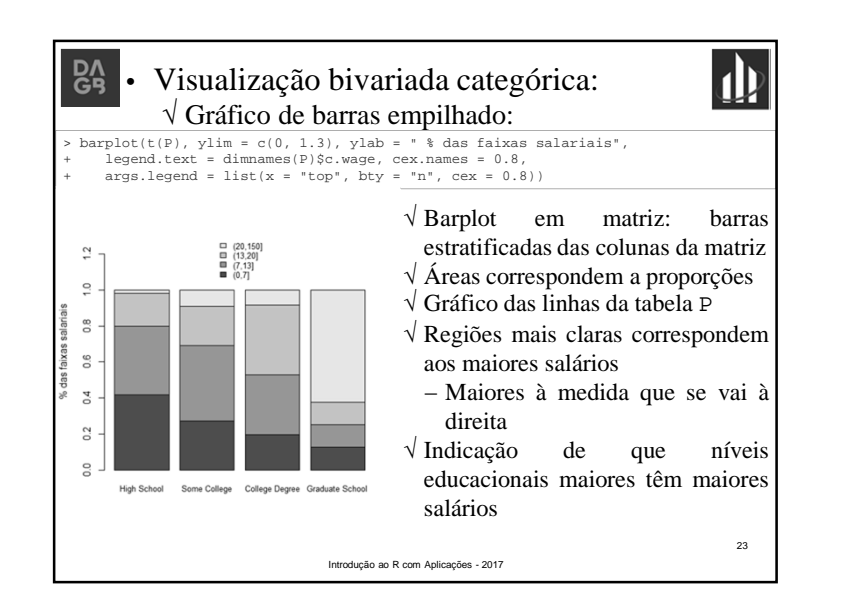

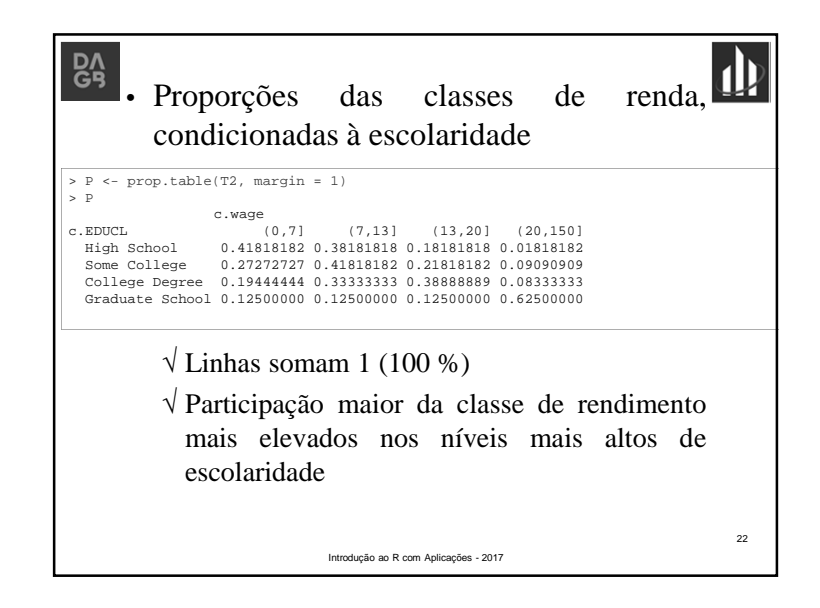

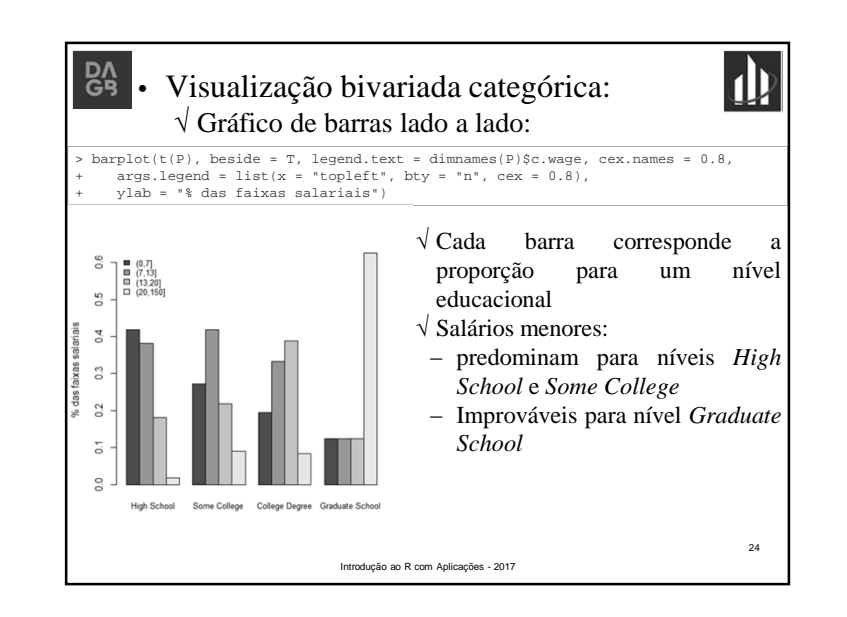

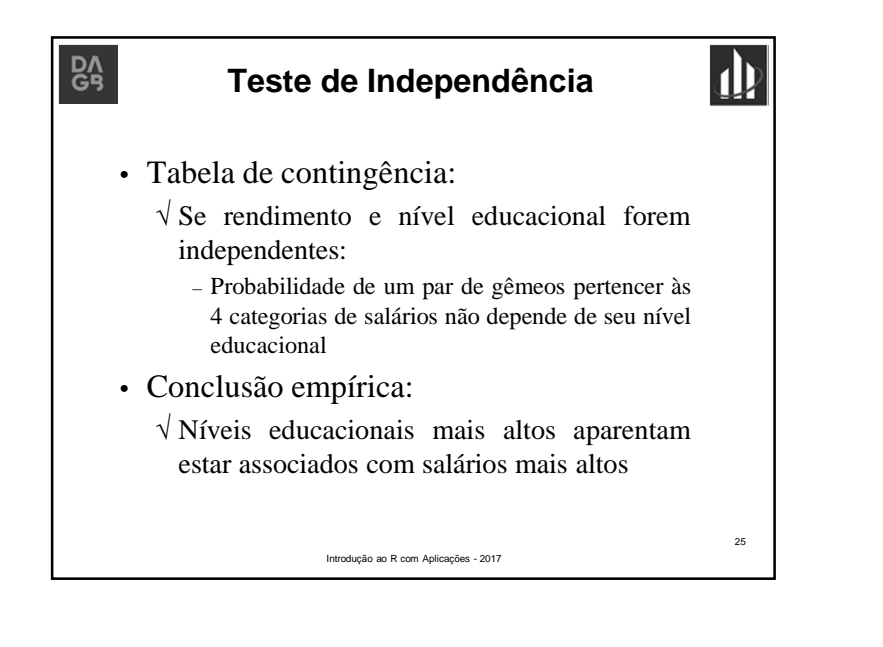

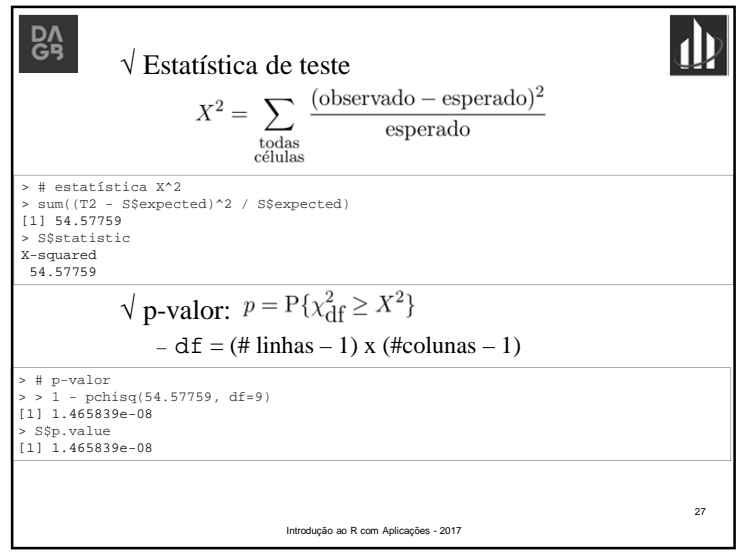

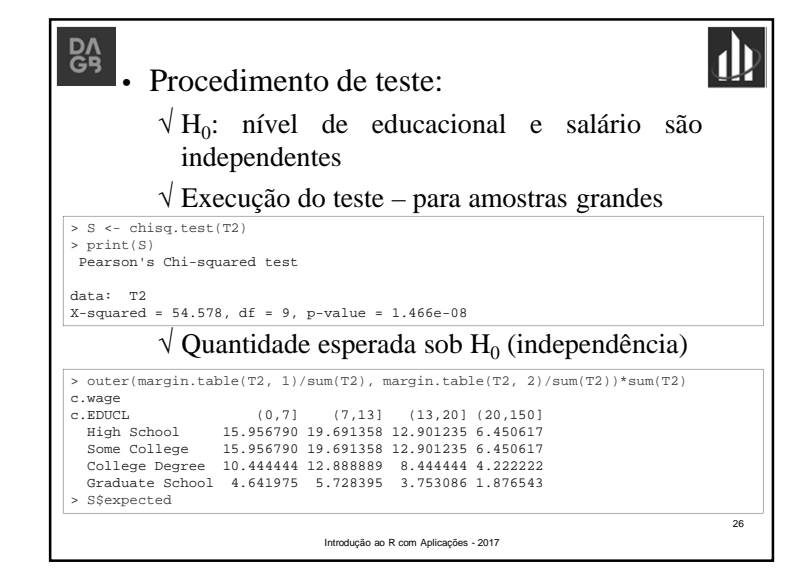

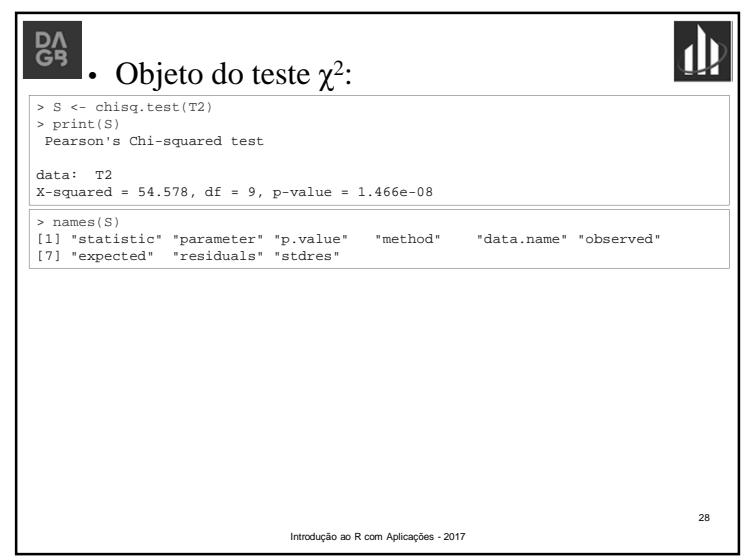

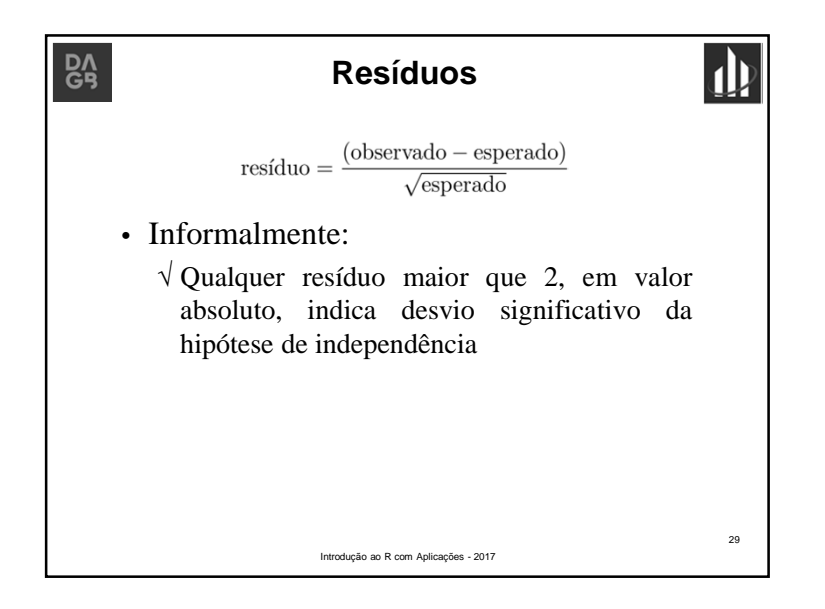

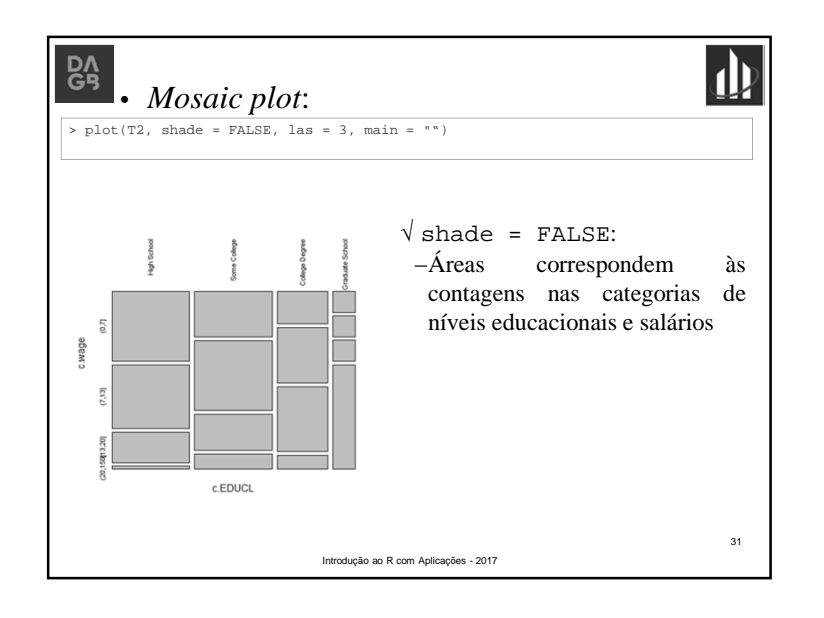

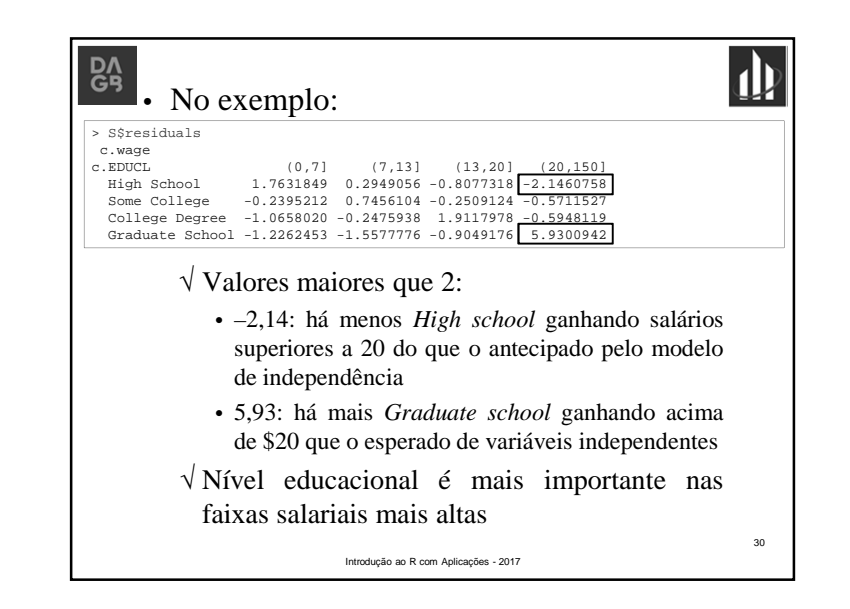

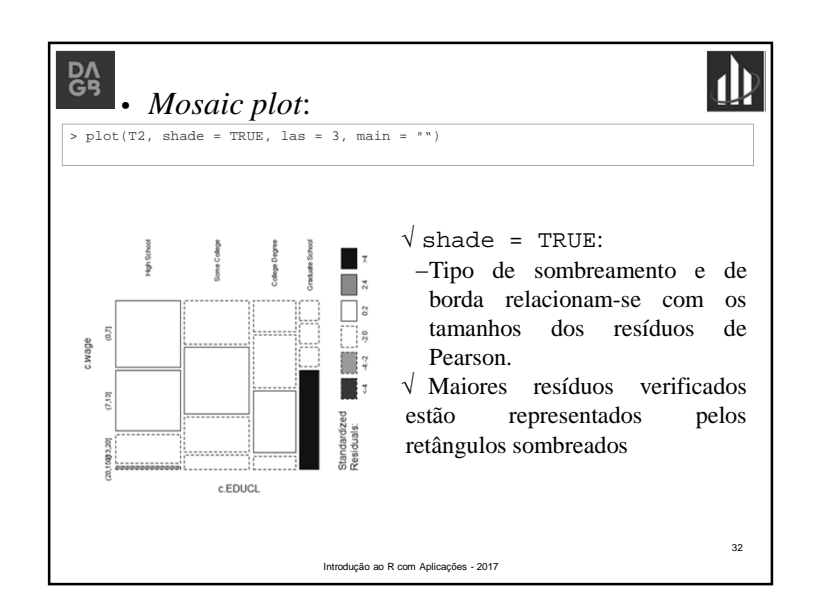

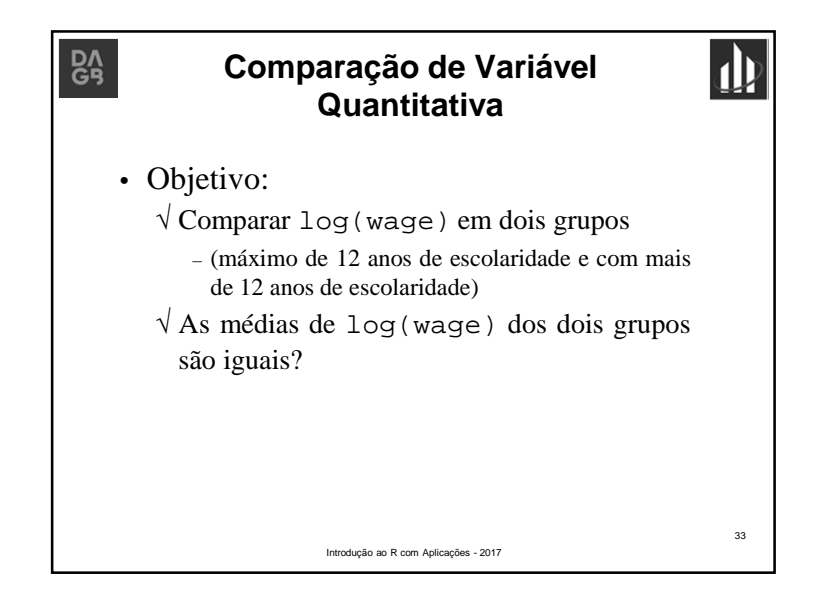

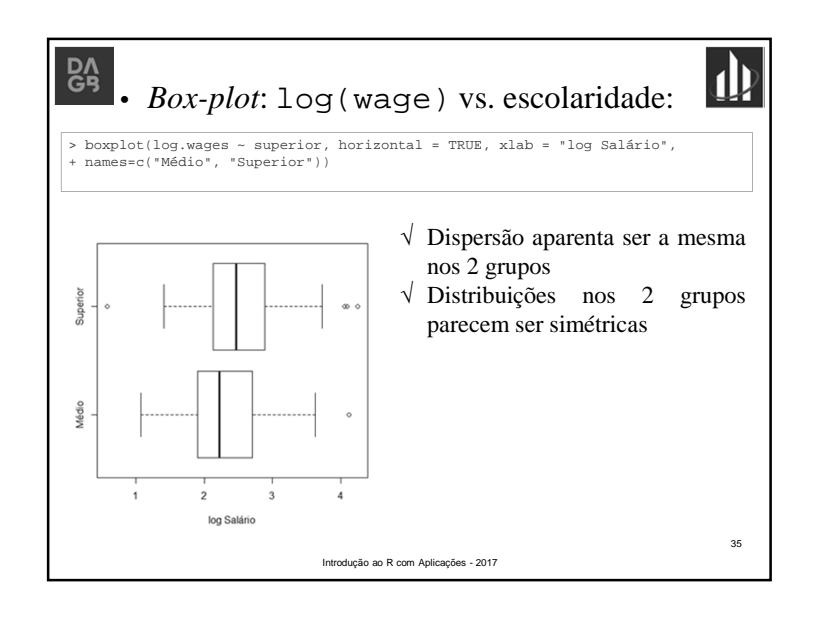

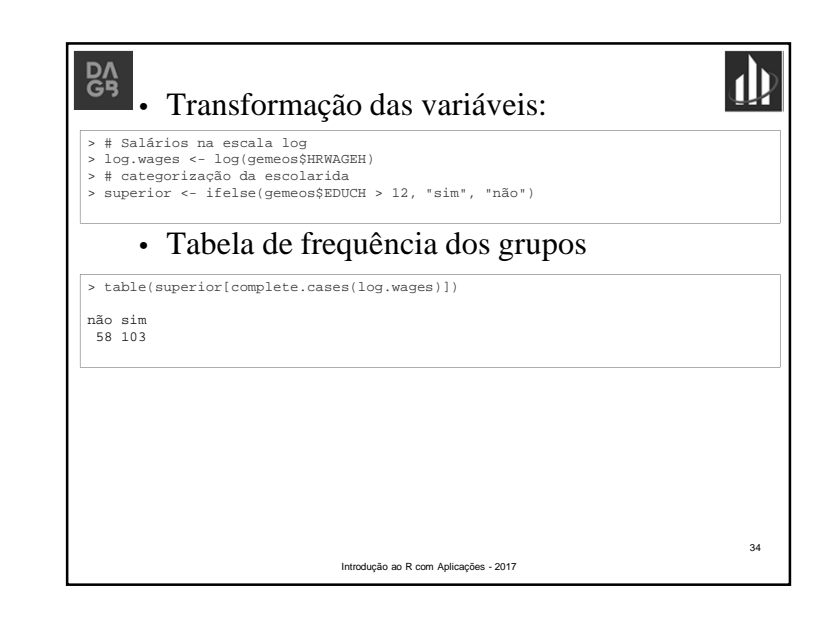

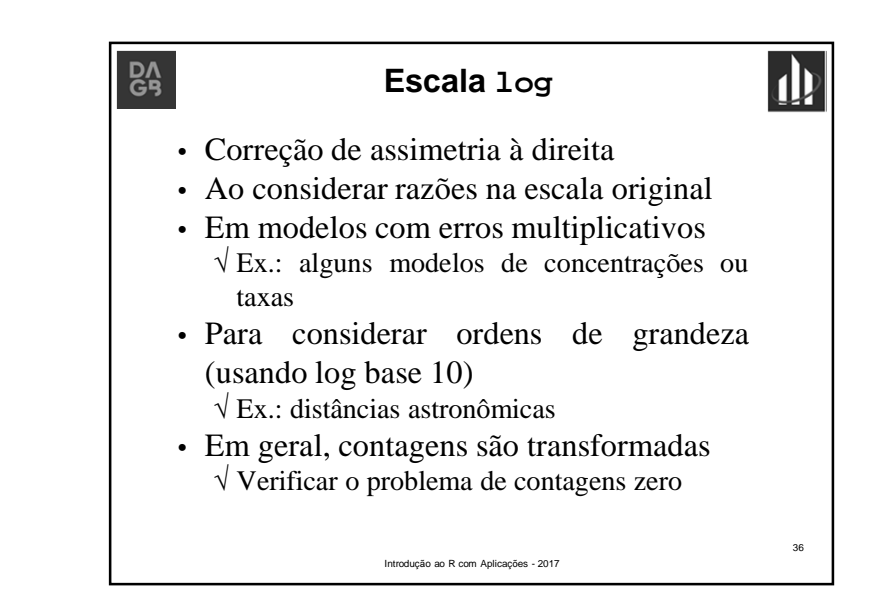

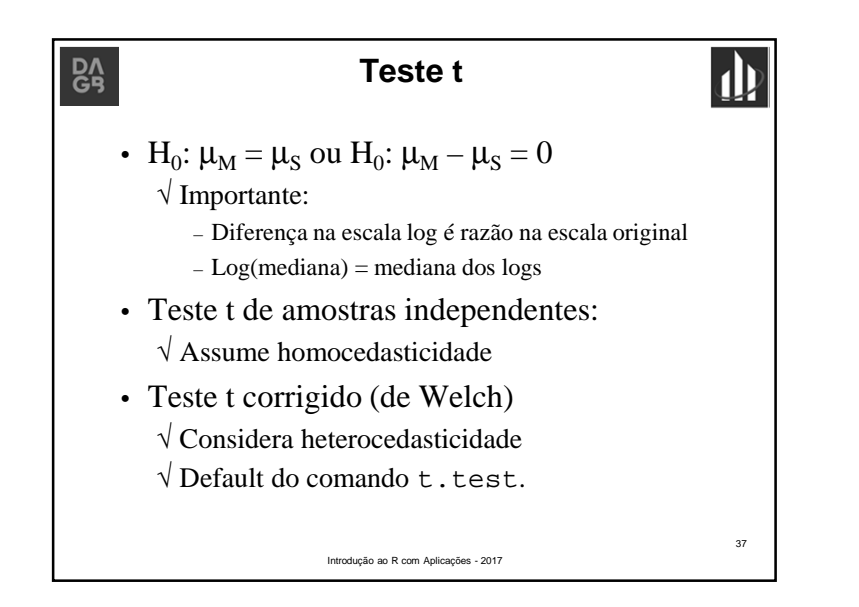

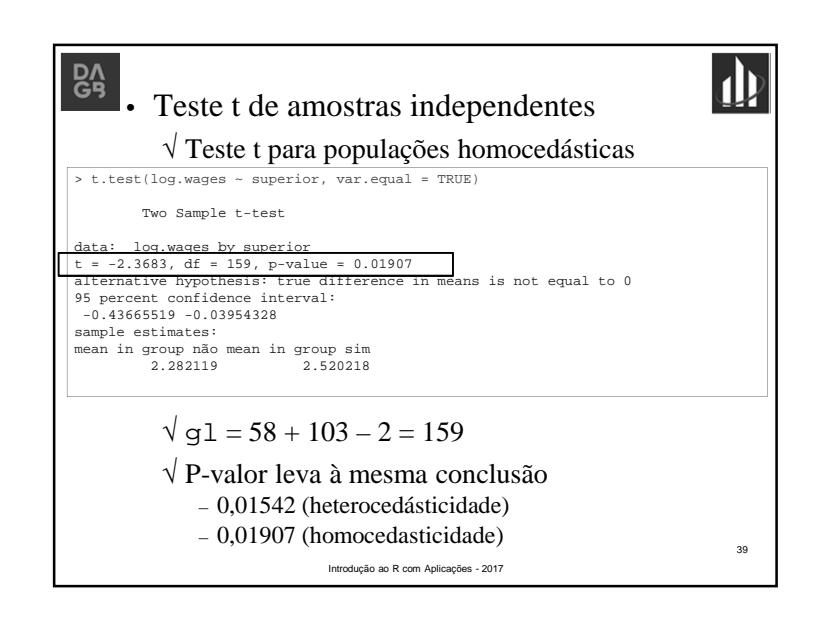

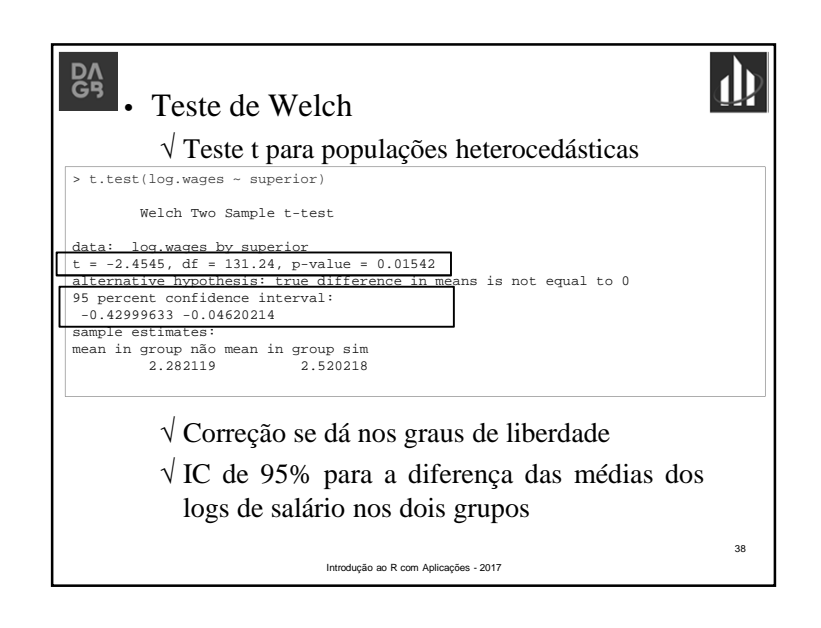

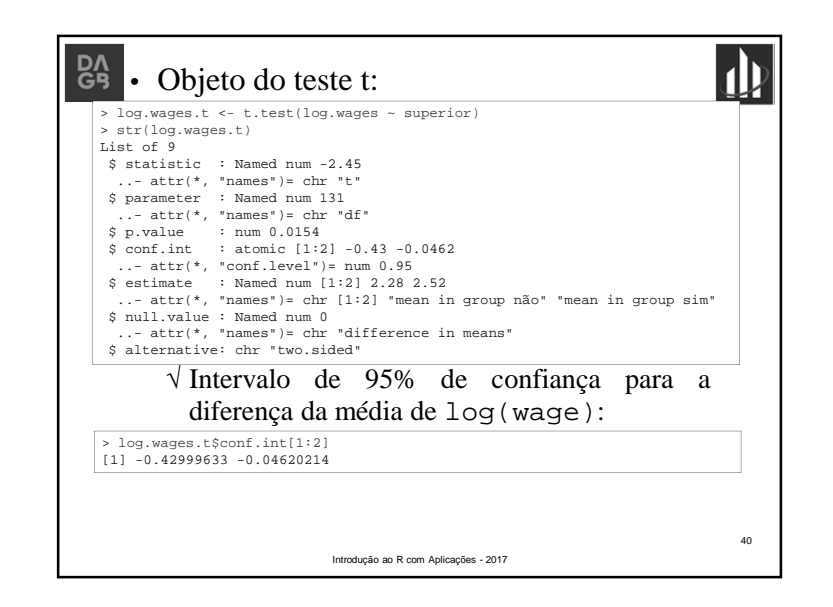

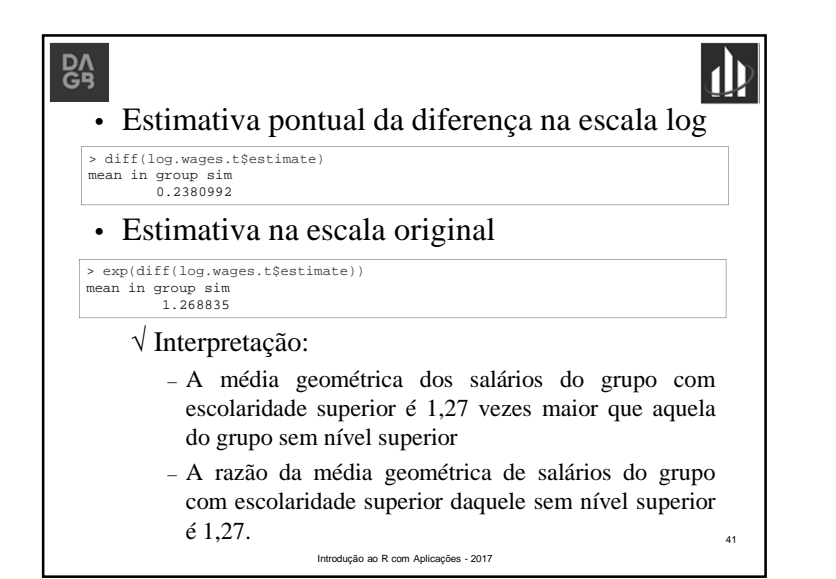

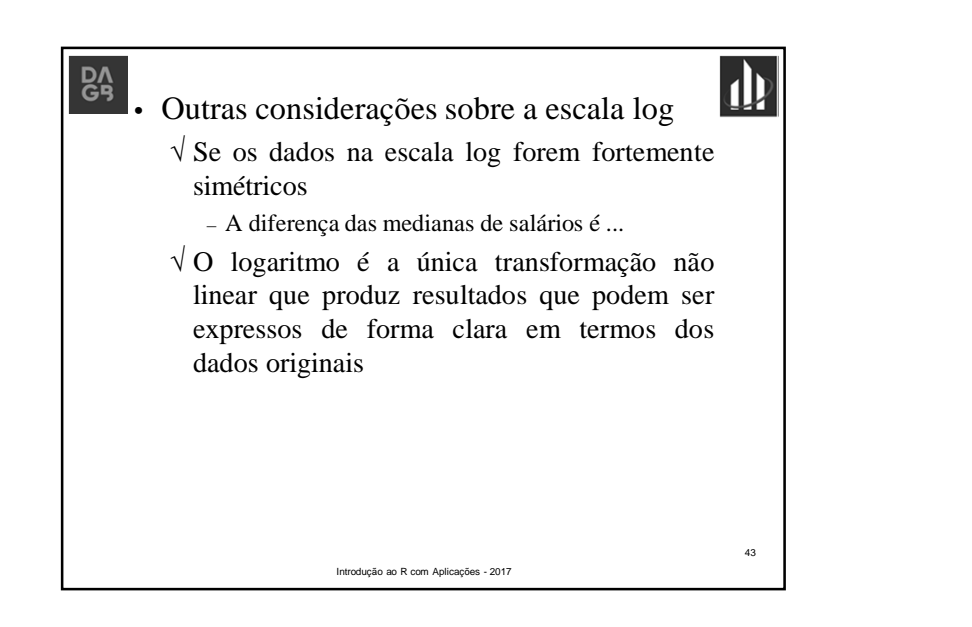

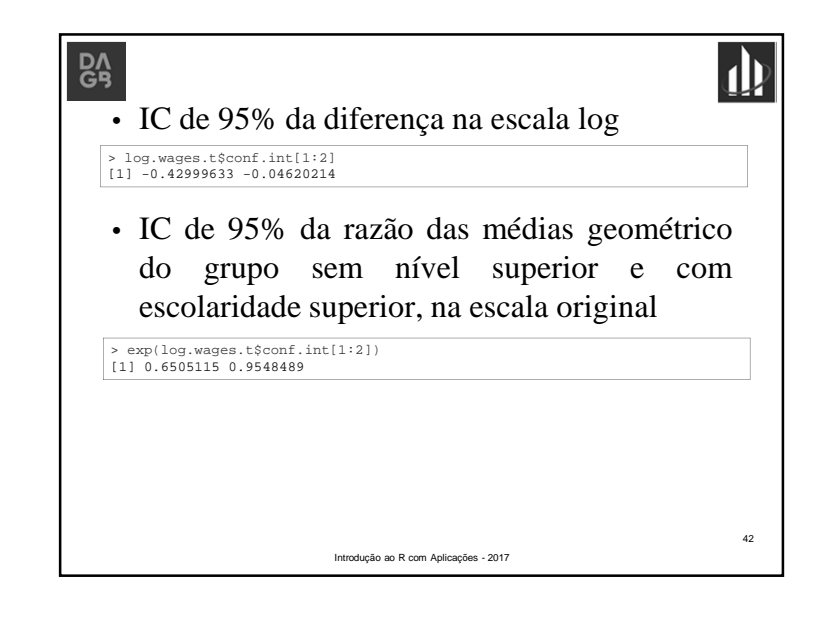

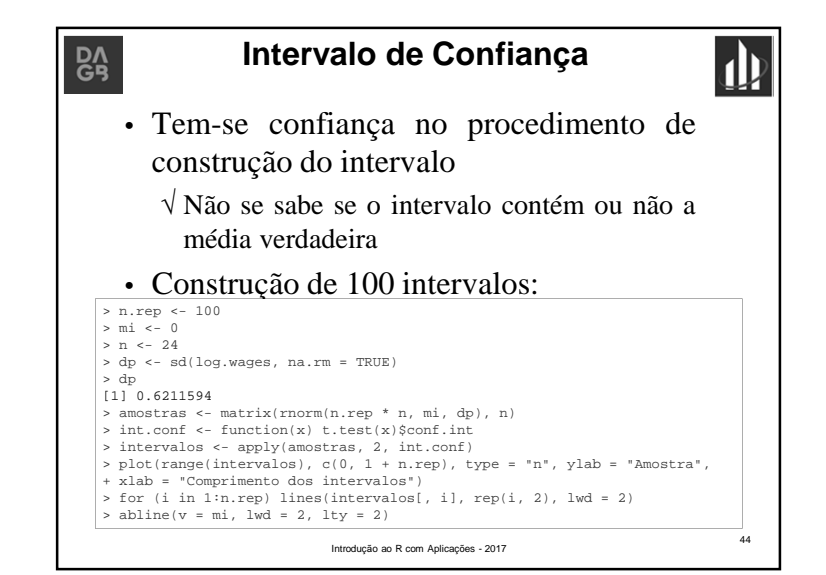

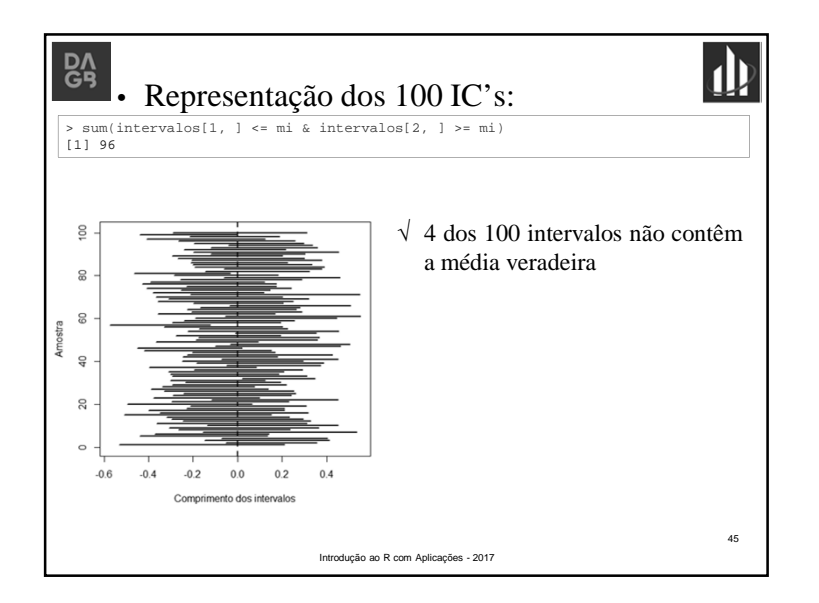

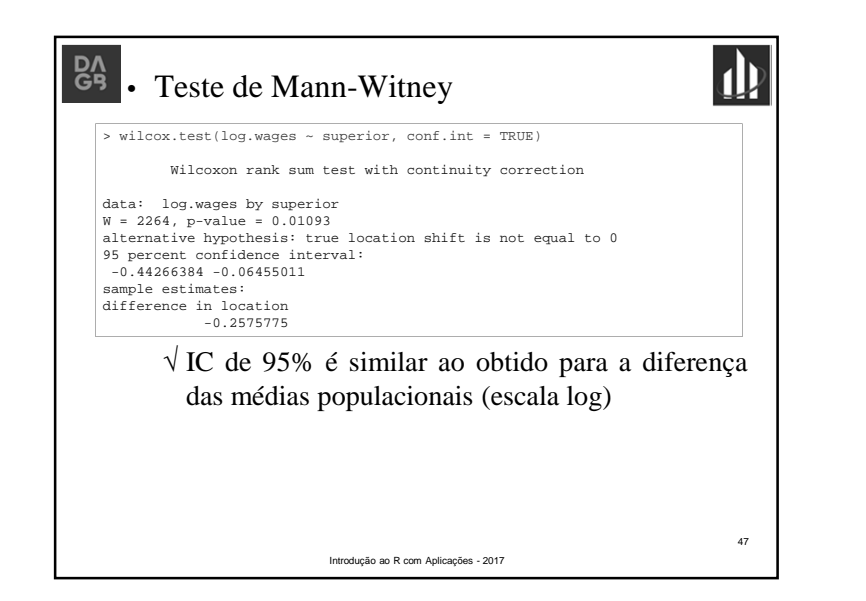

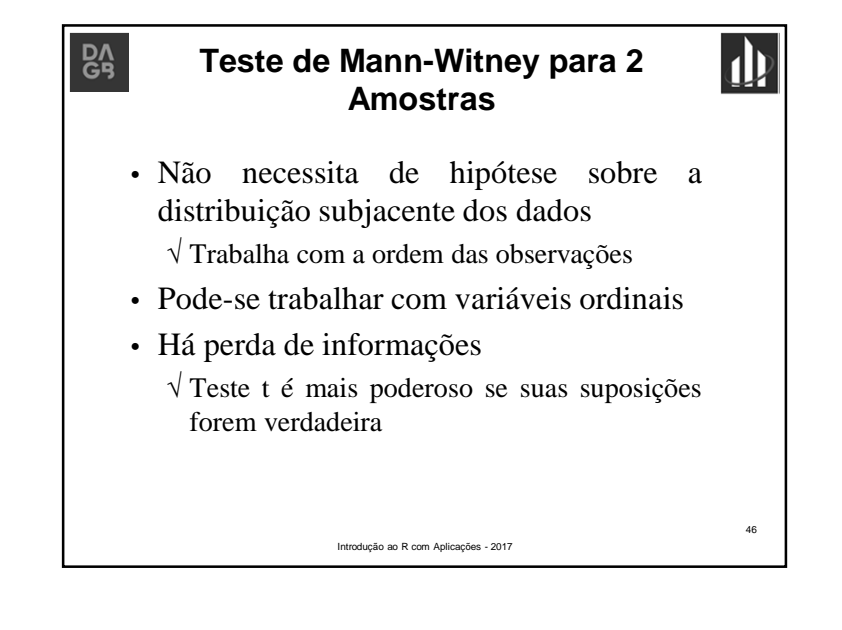

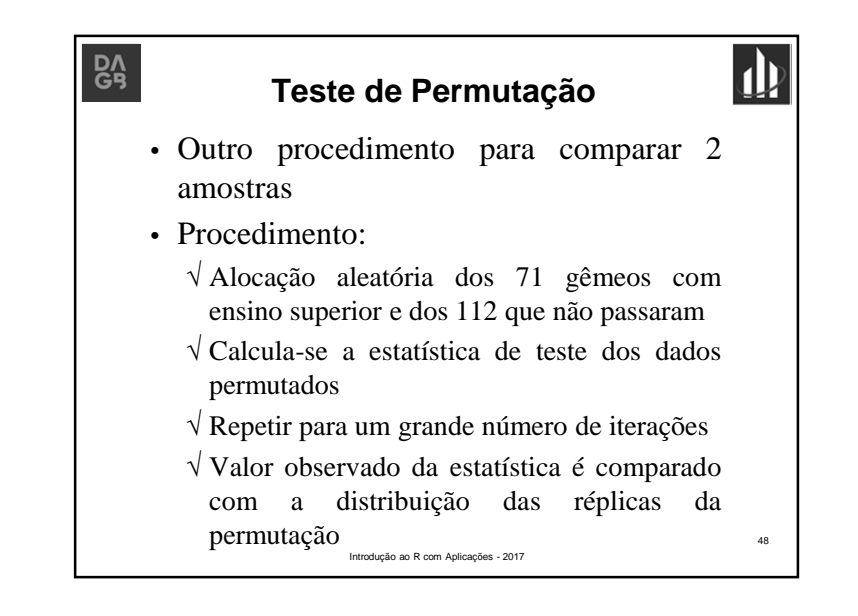

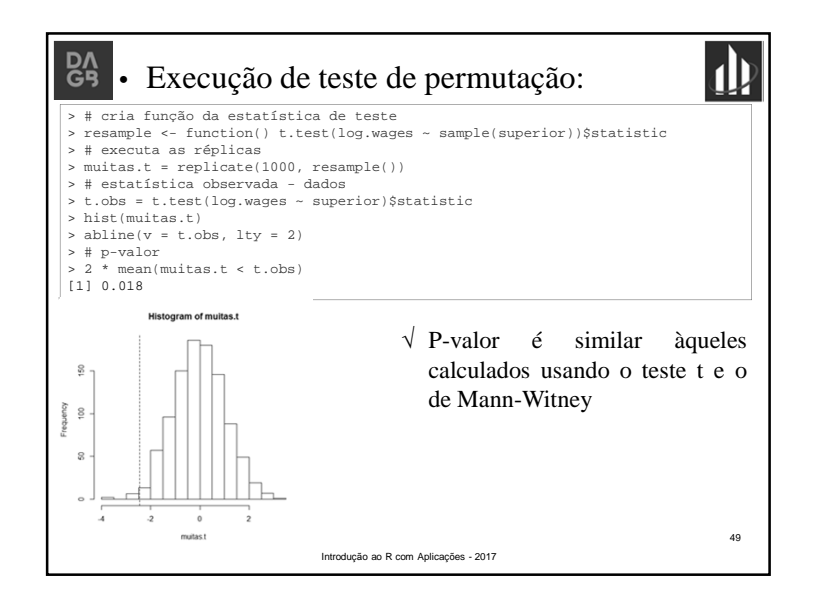

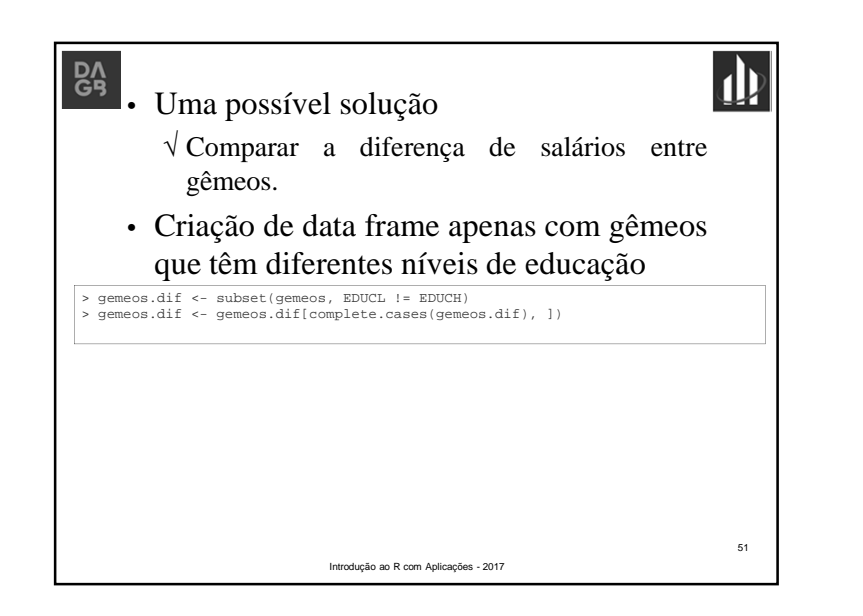

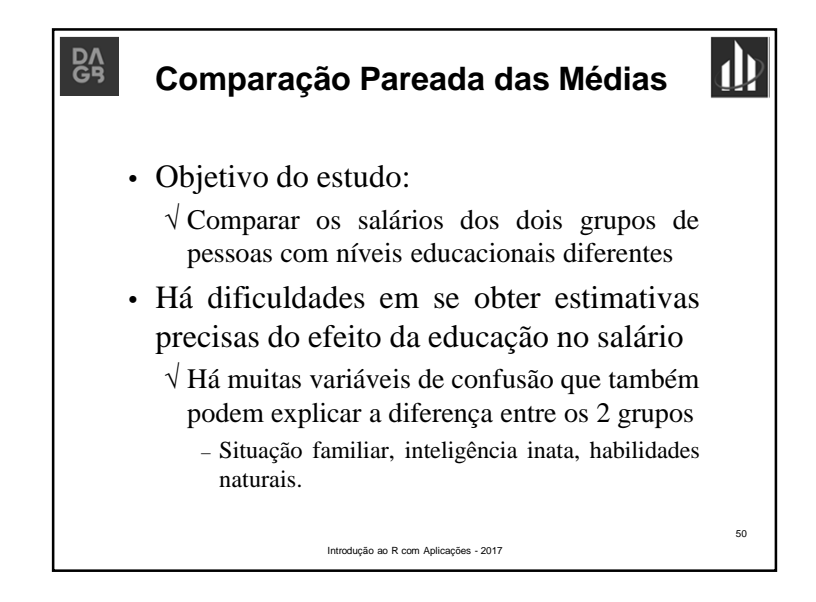

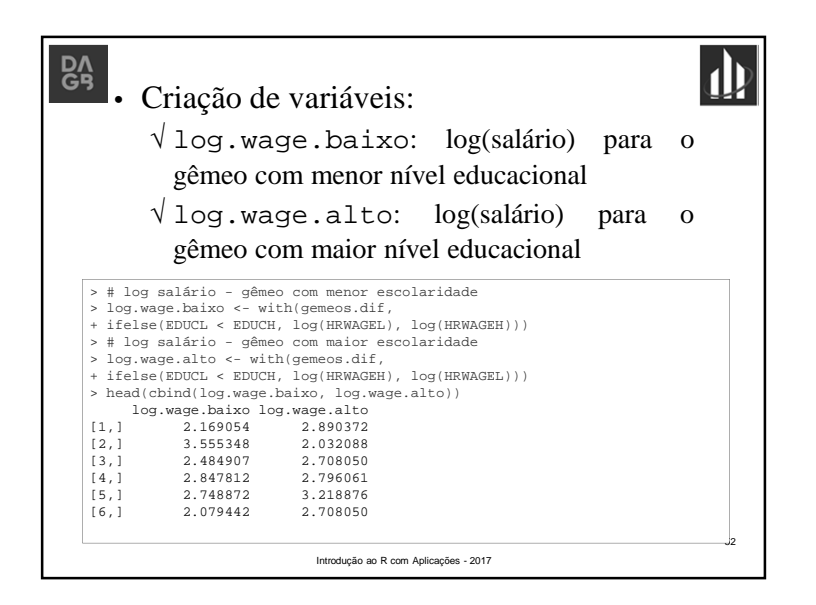

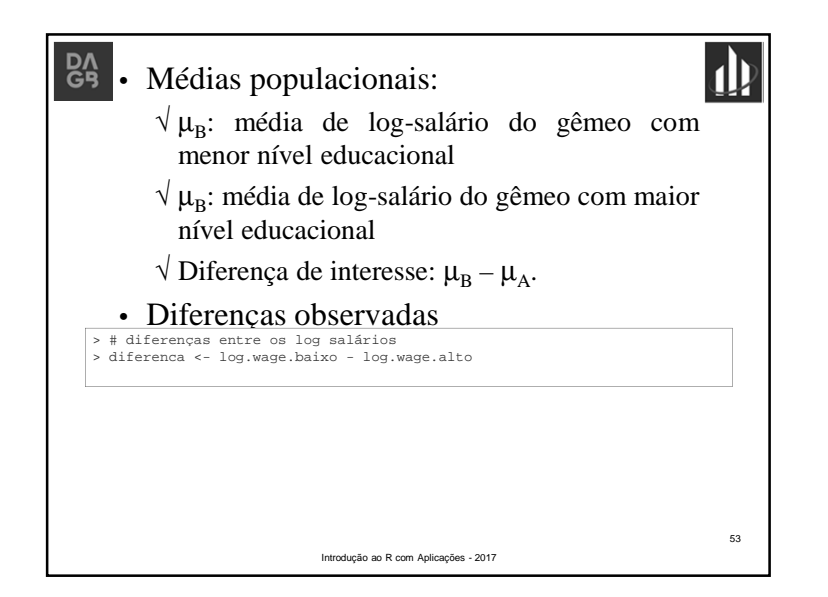

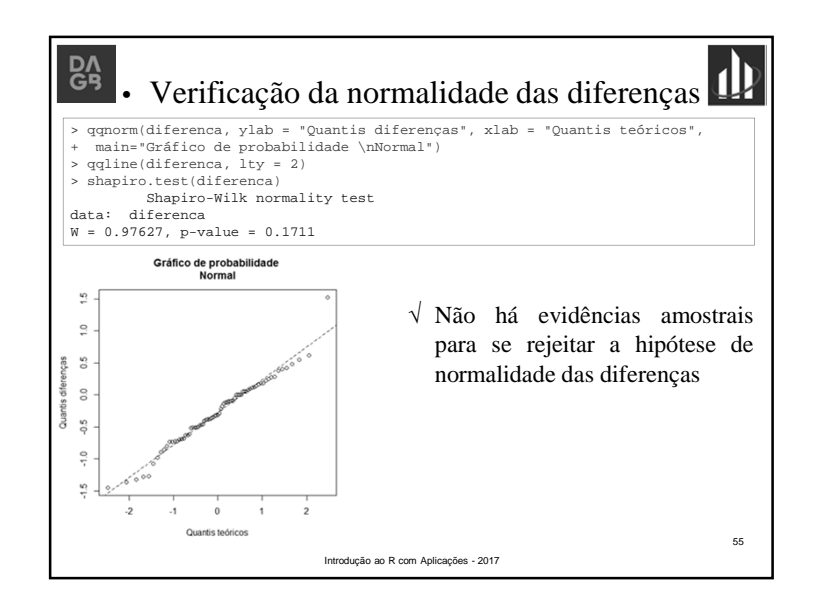

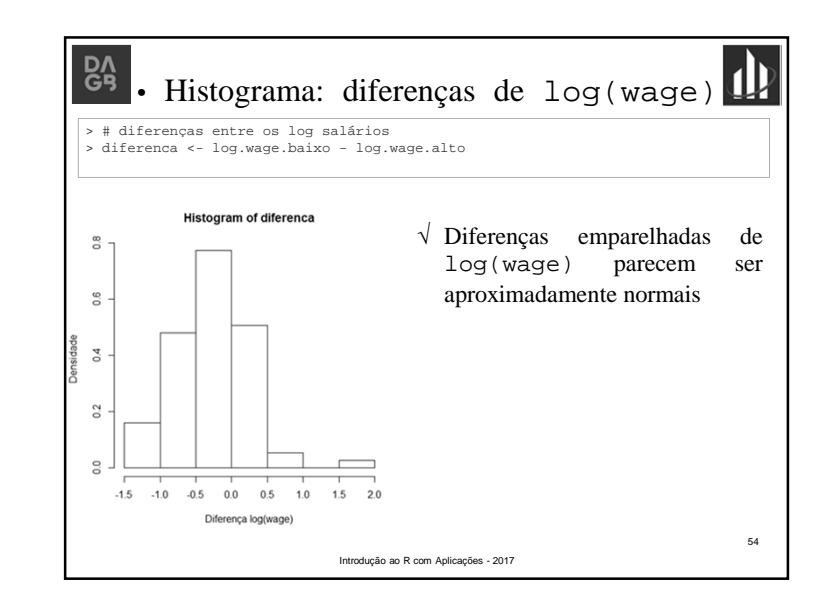

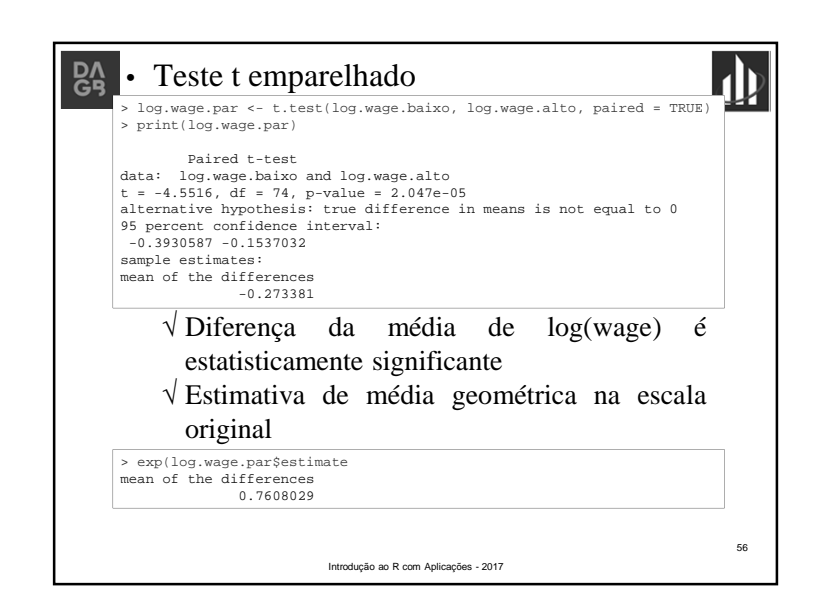

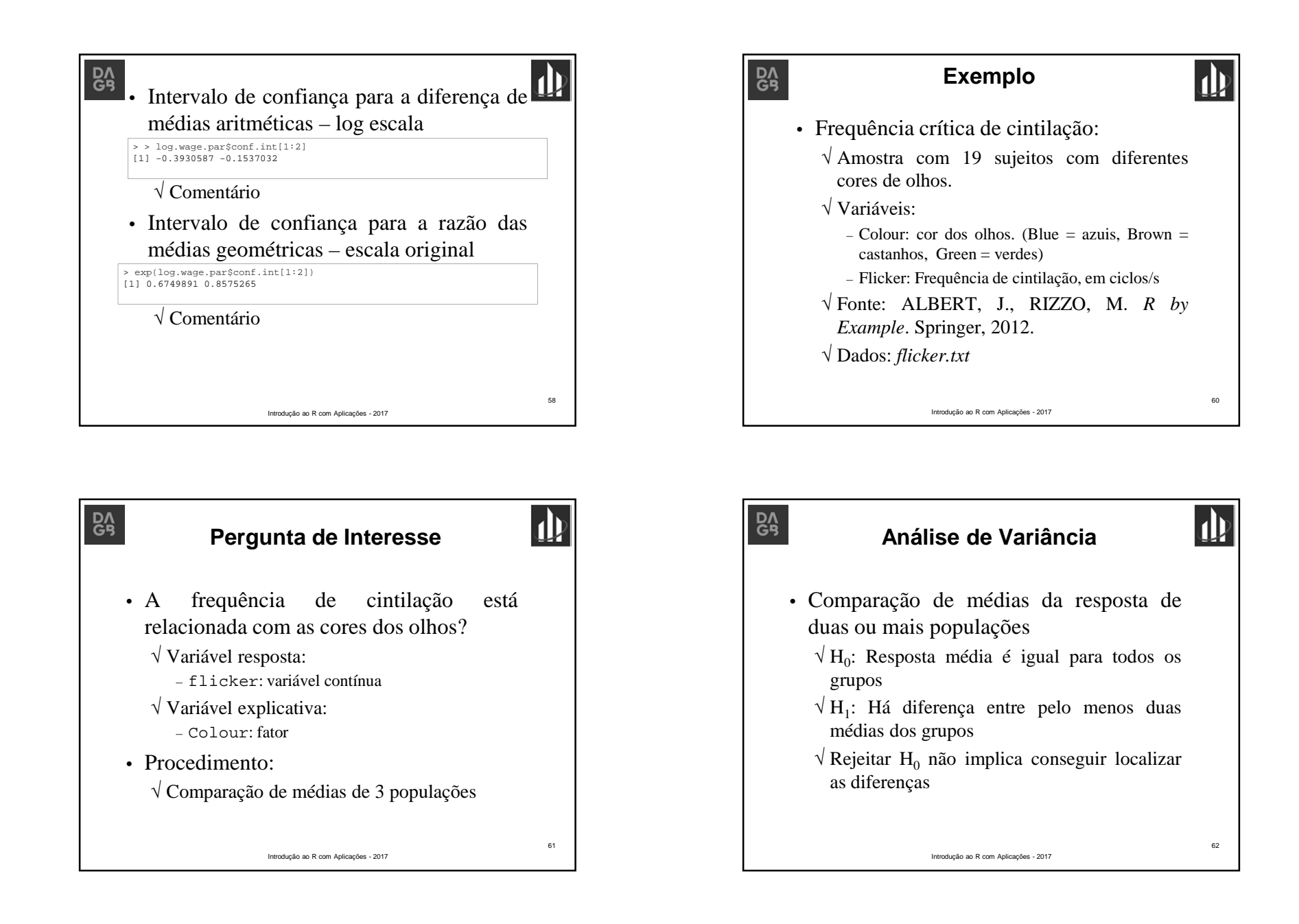

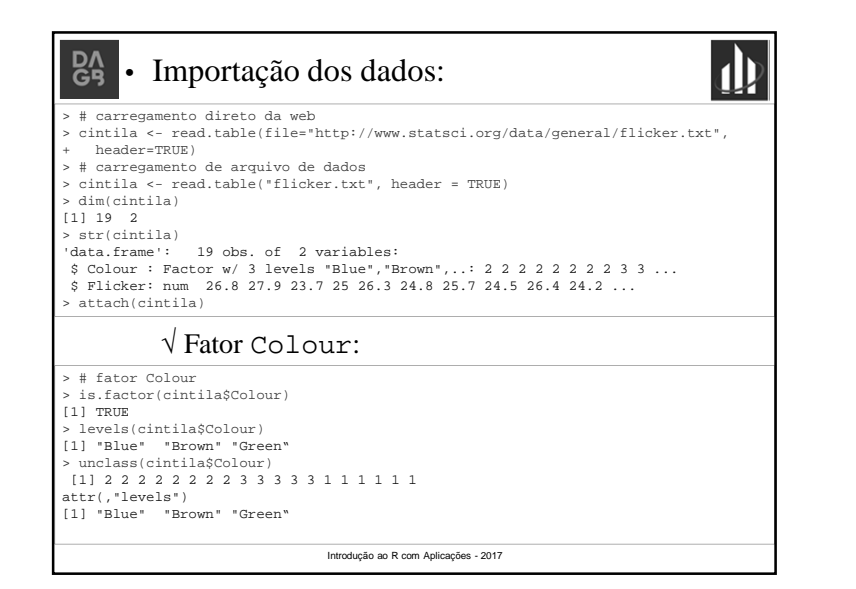

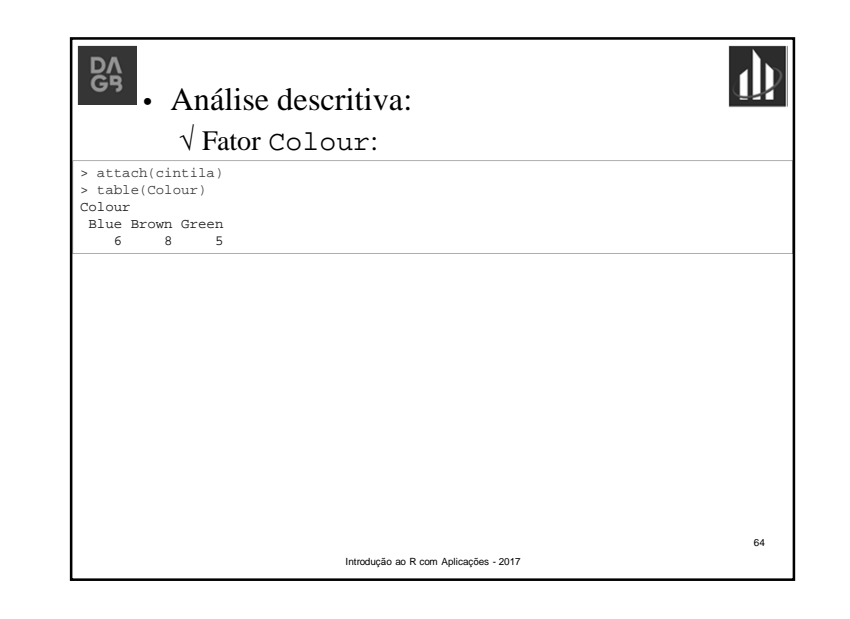

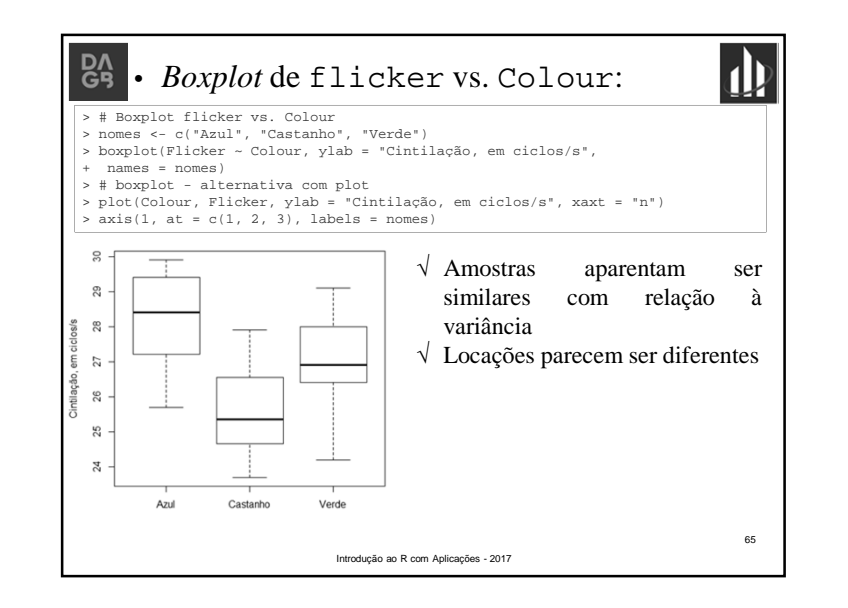

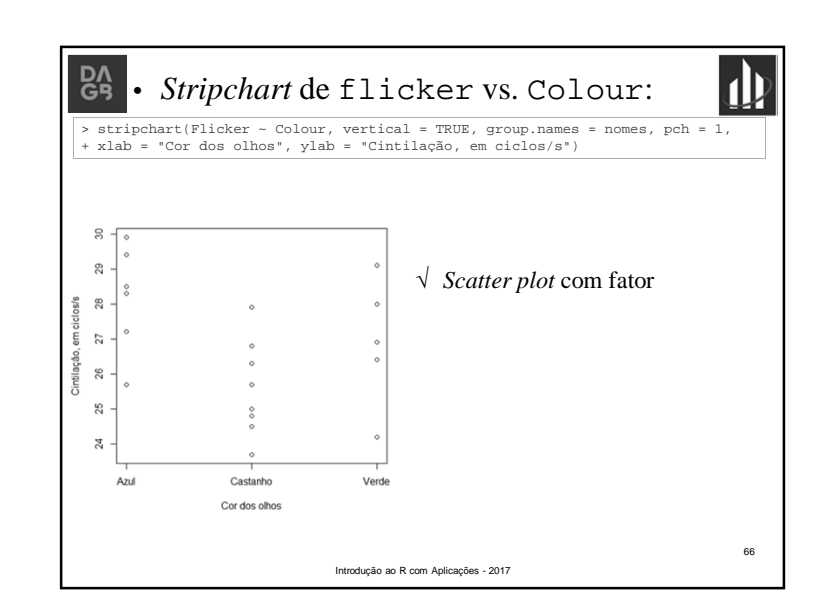

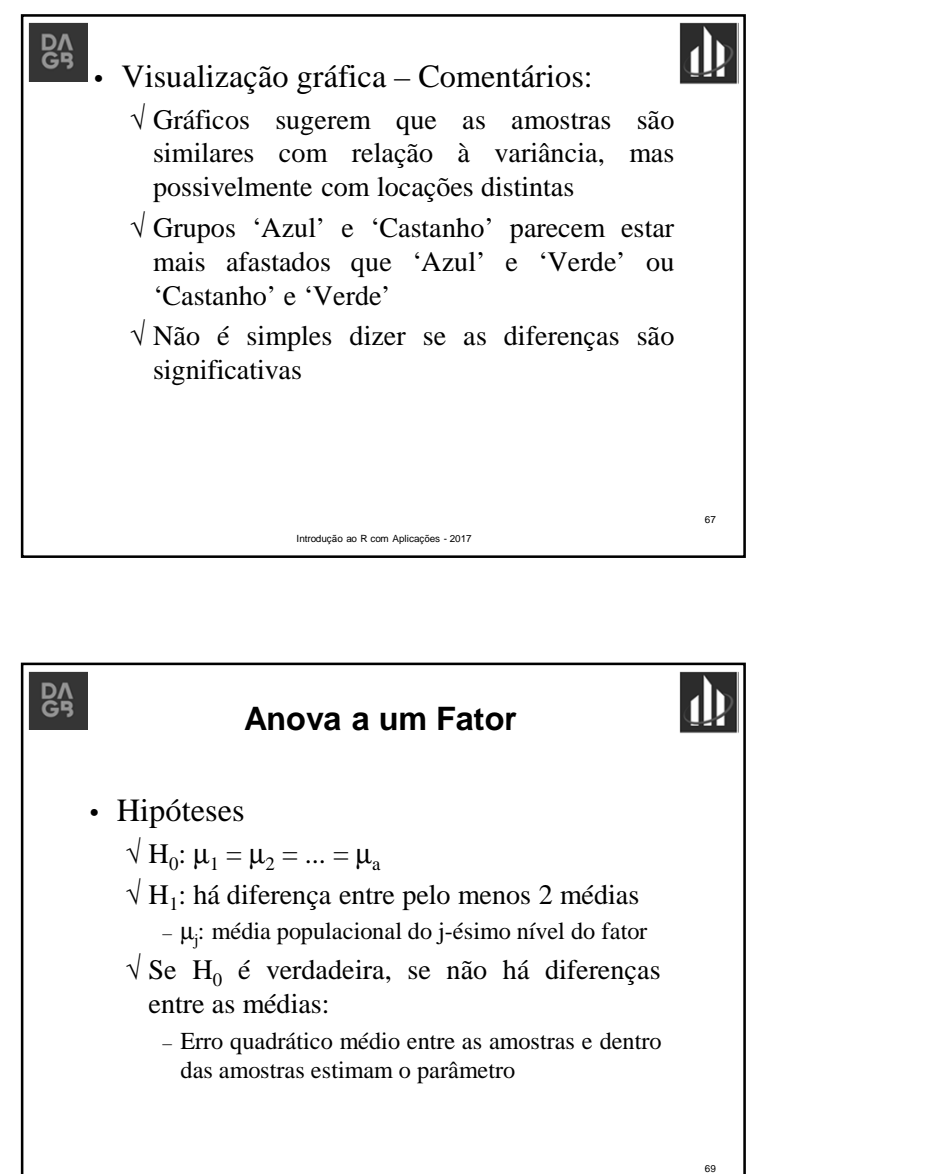

Introdução ao R com Aplicações - 2017

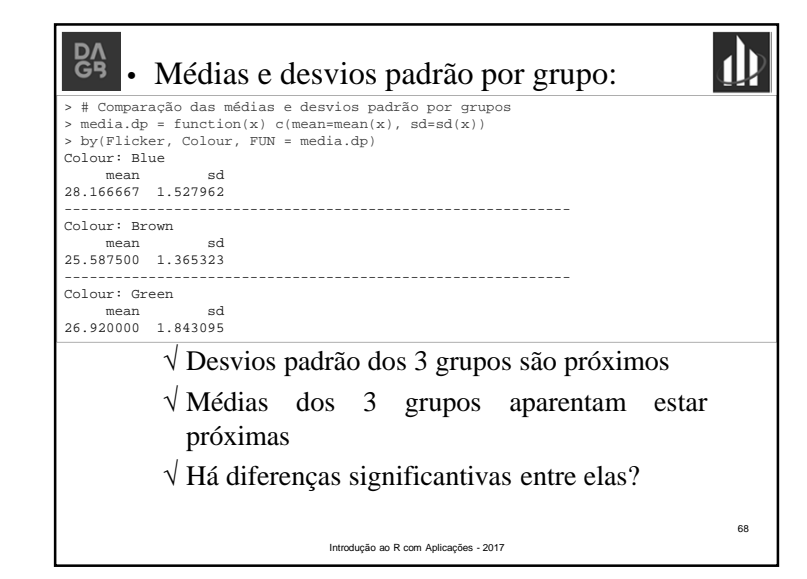

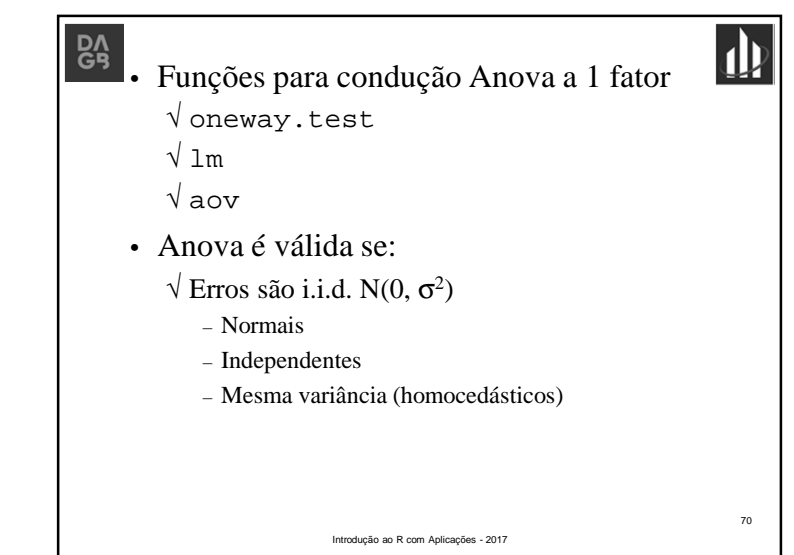

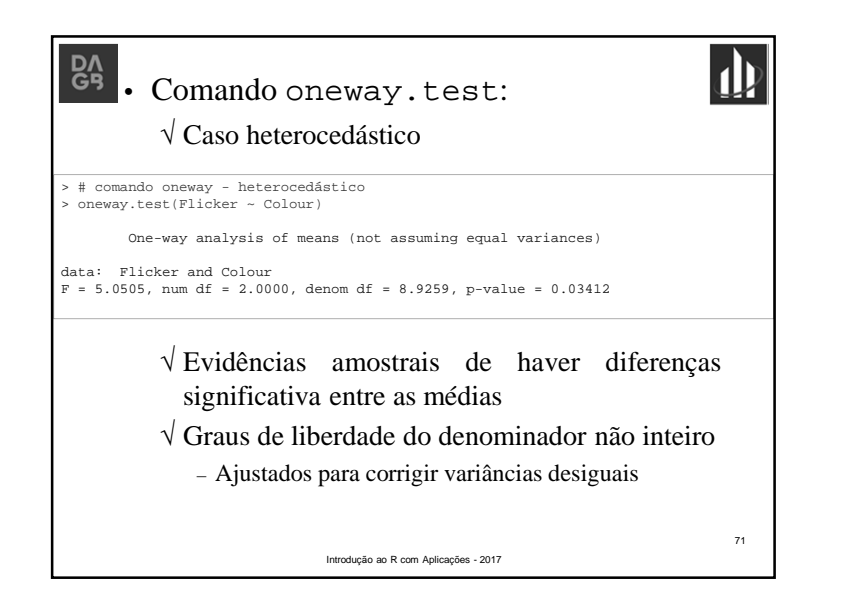

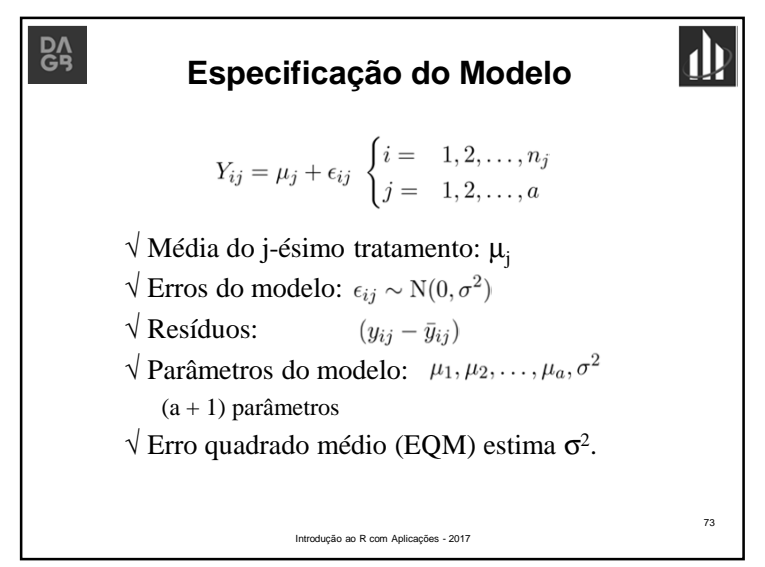

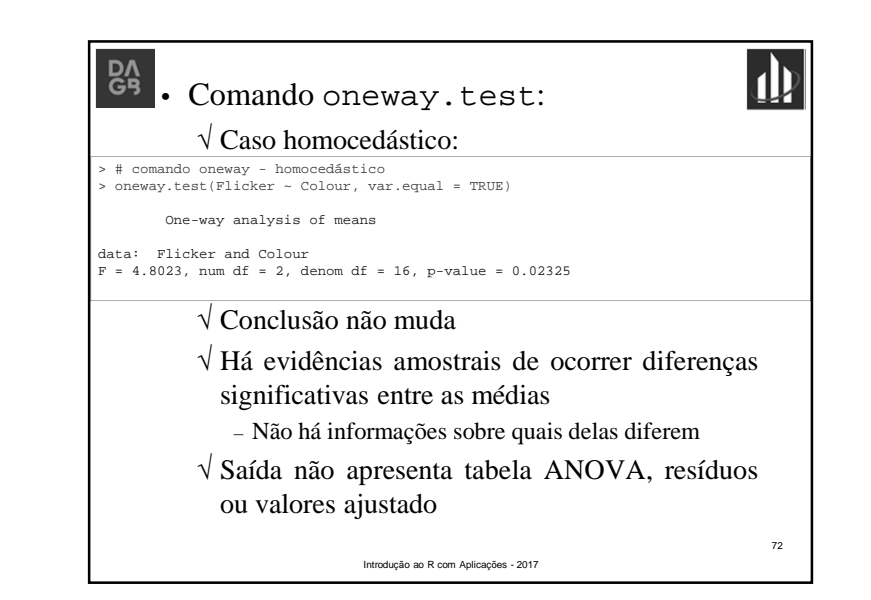

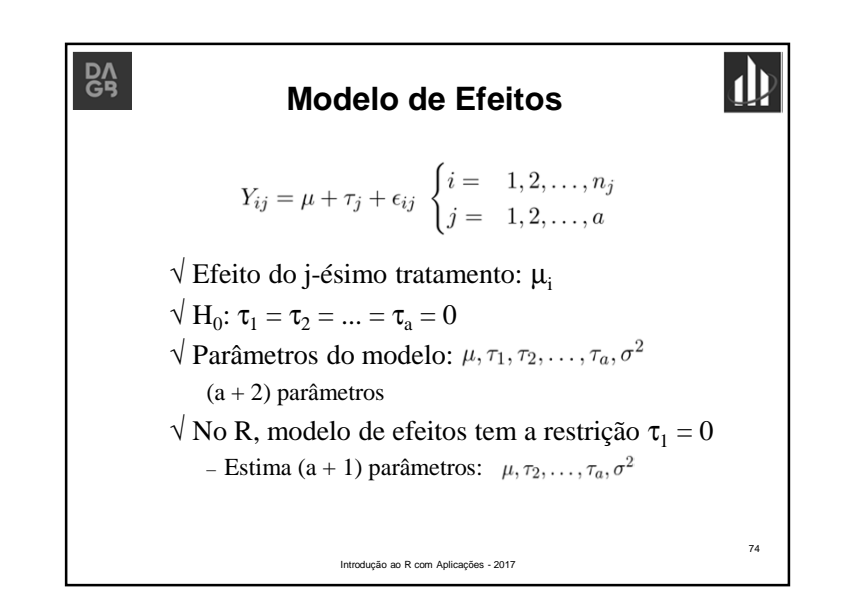

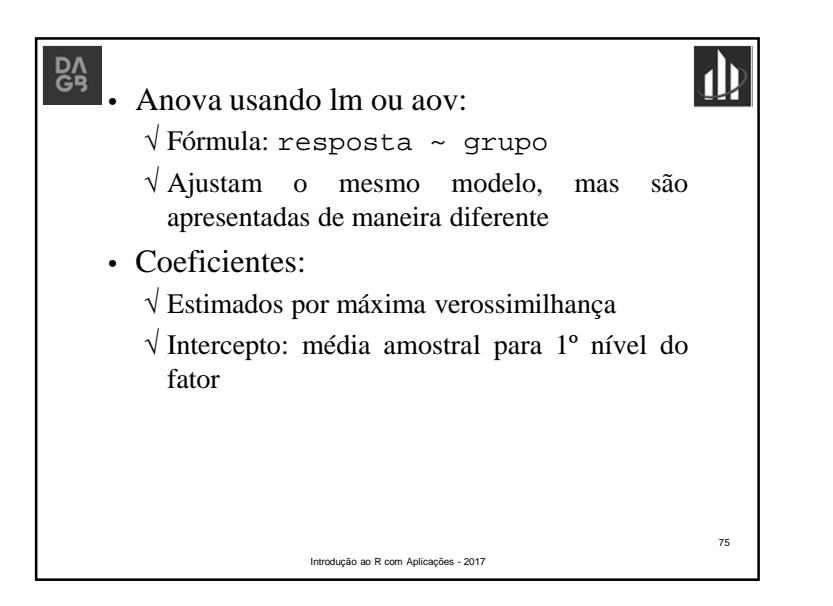

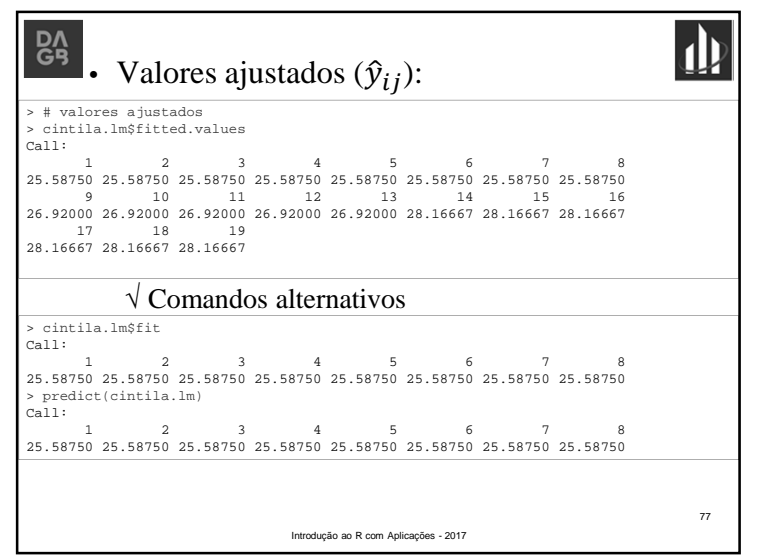

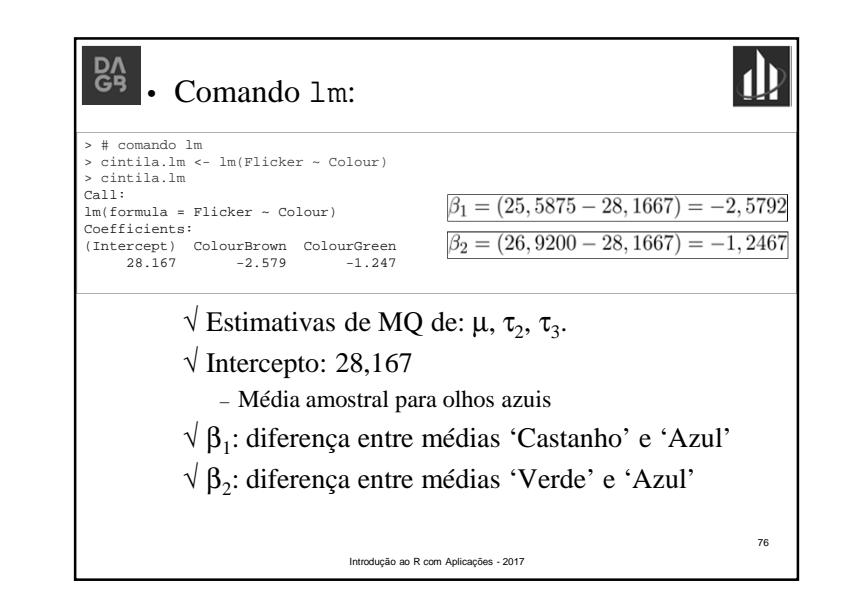

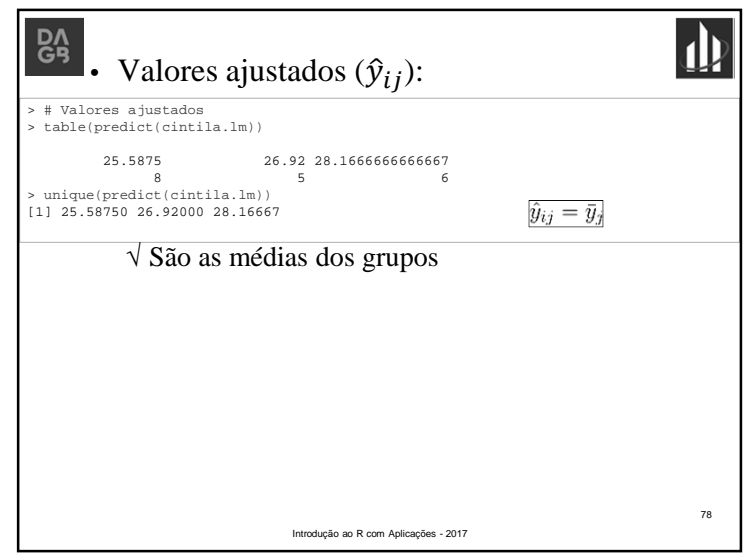

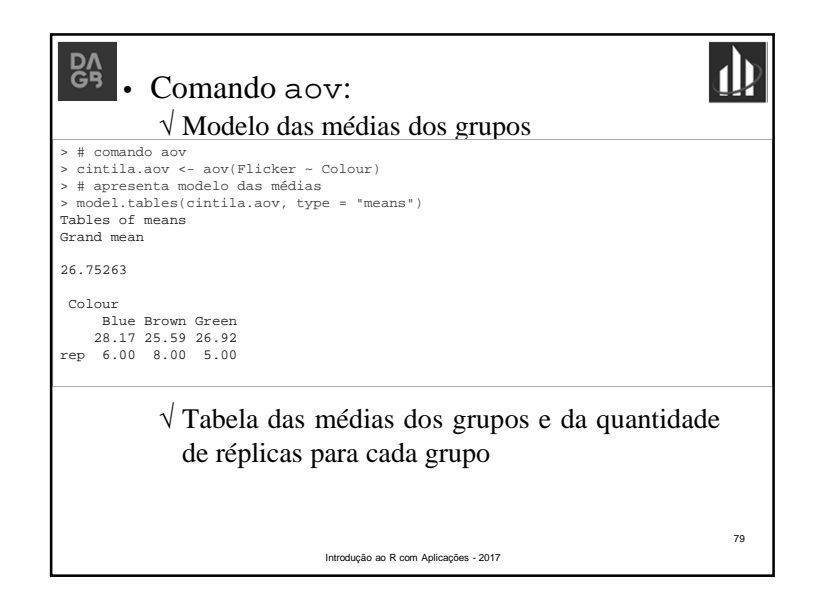

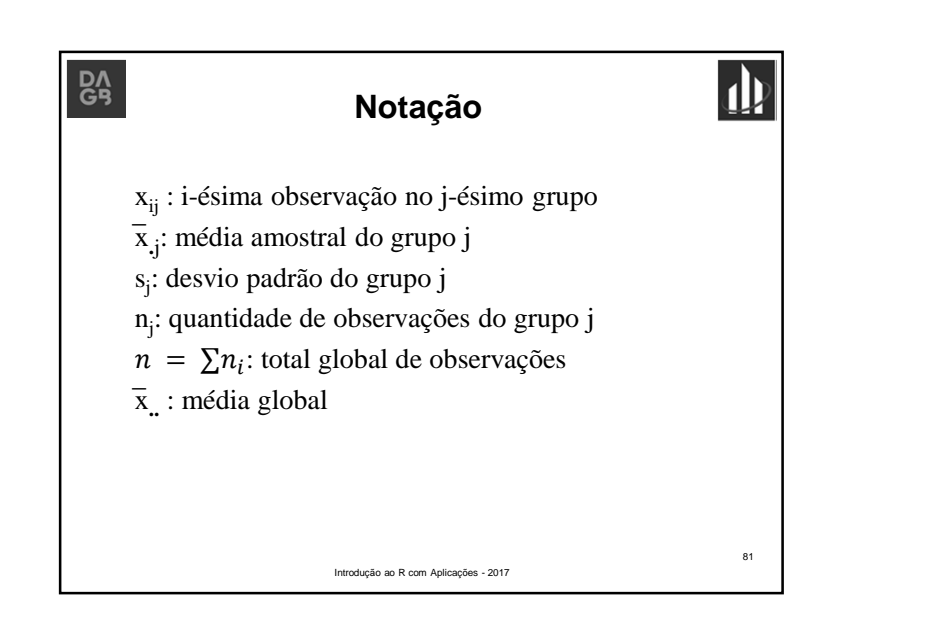

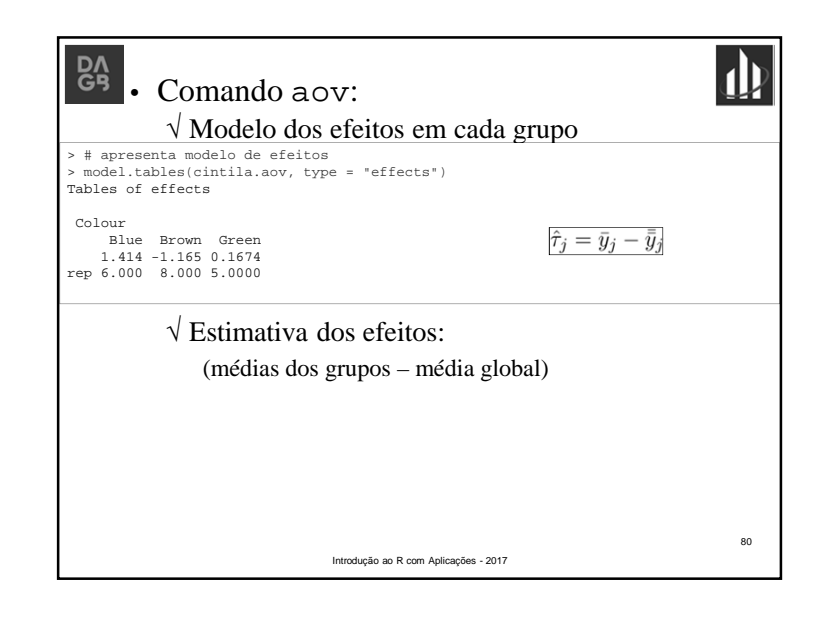

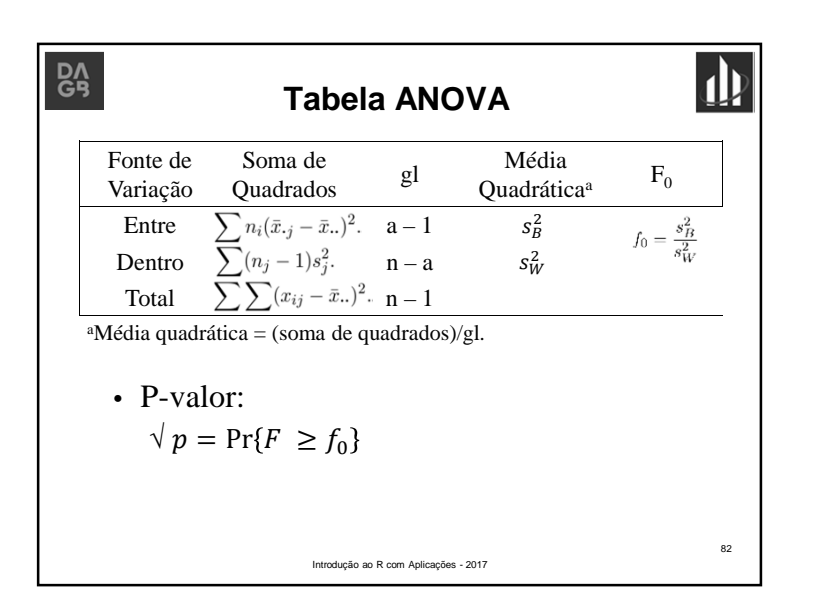

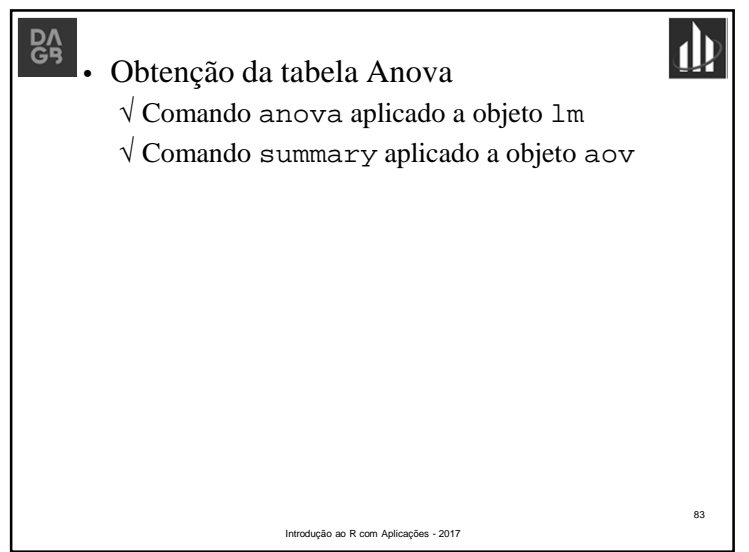

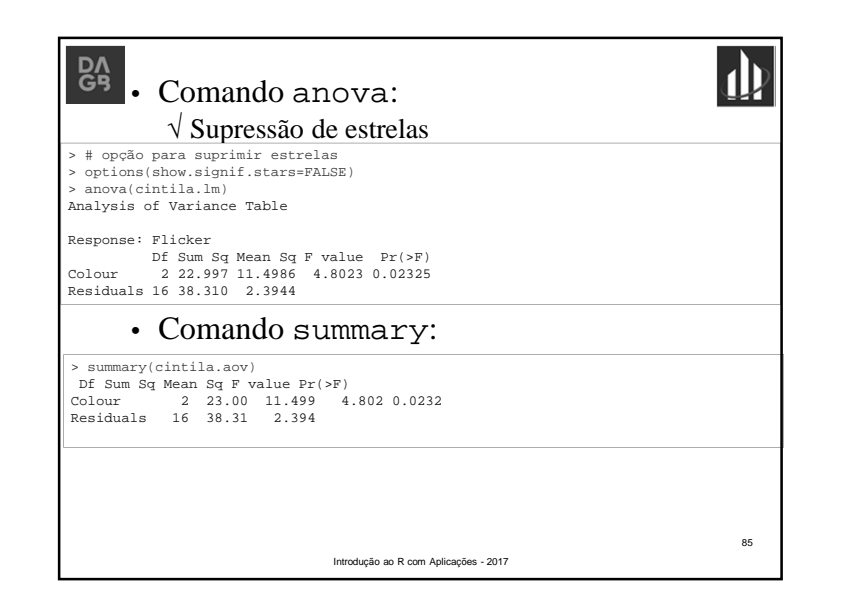

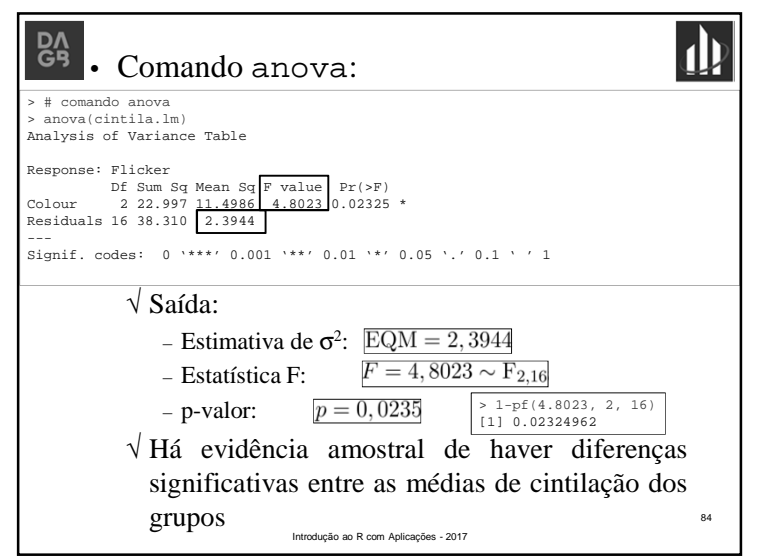

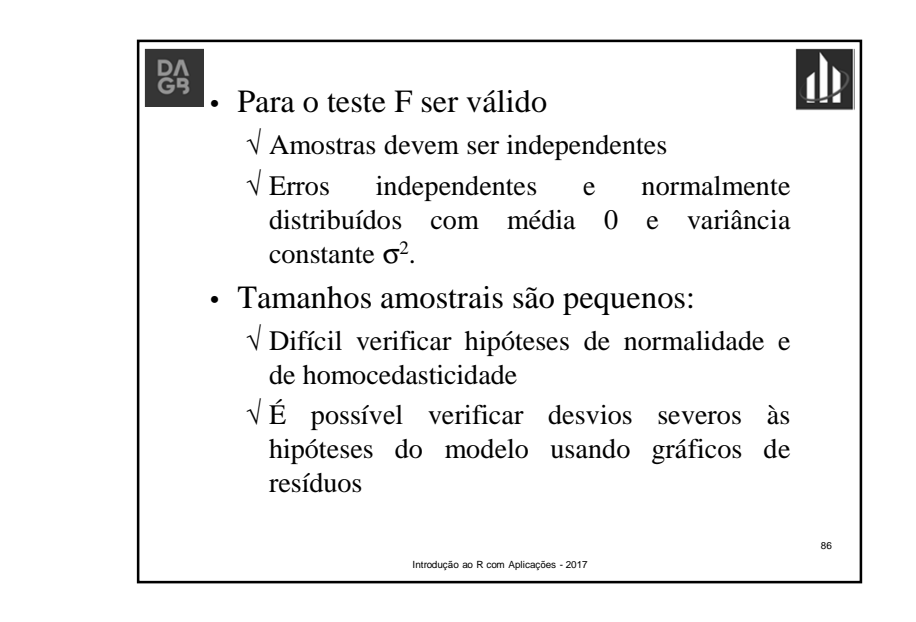

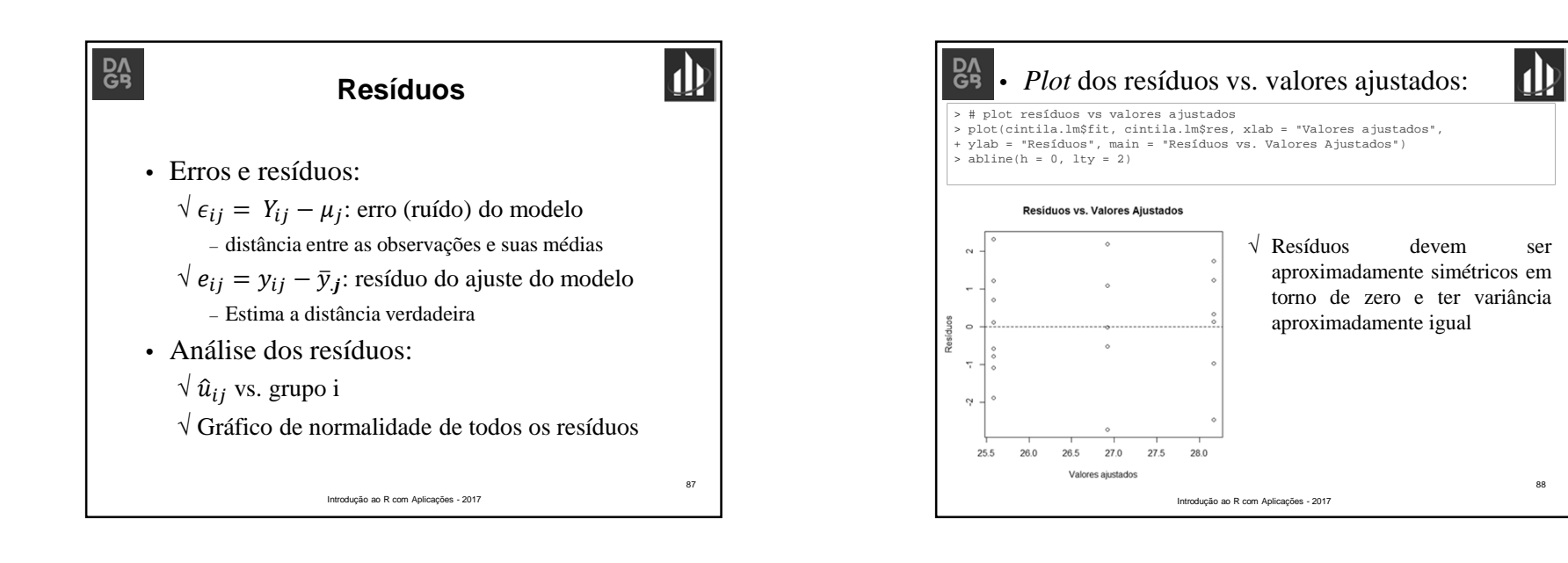

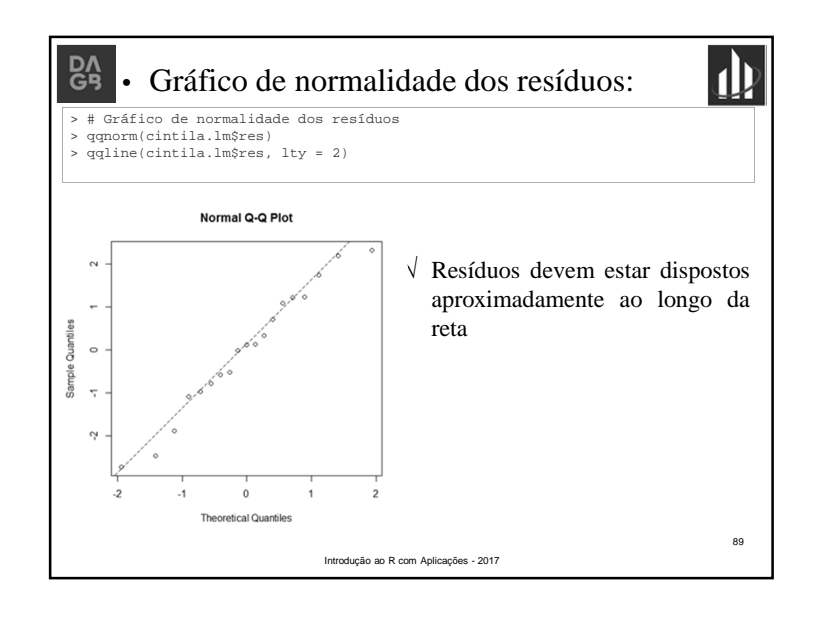

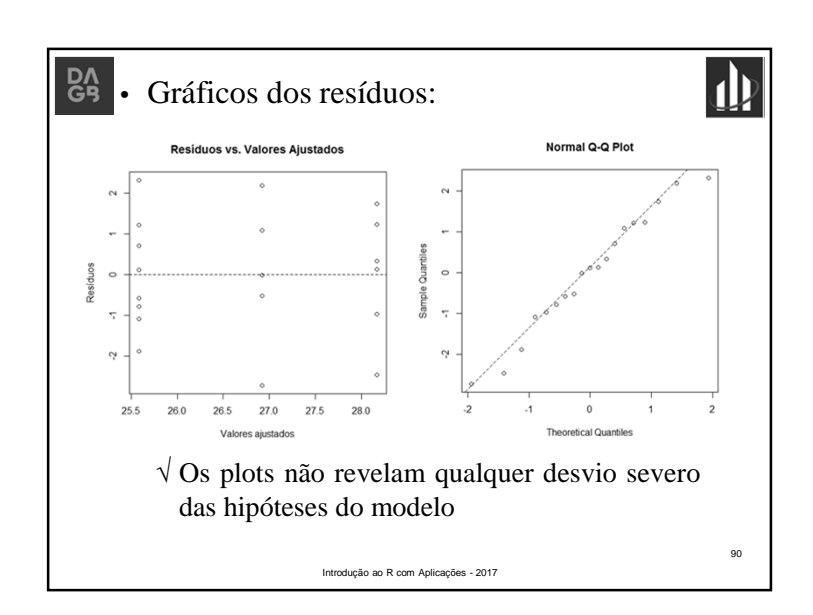

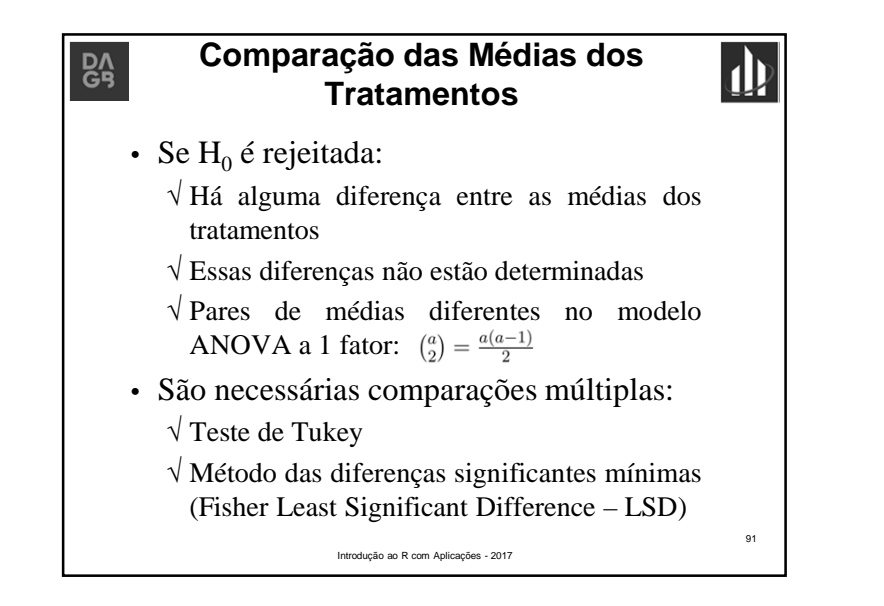

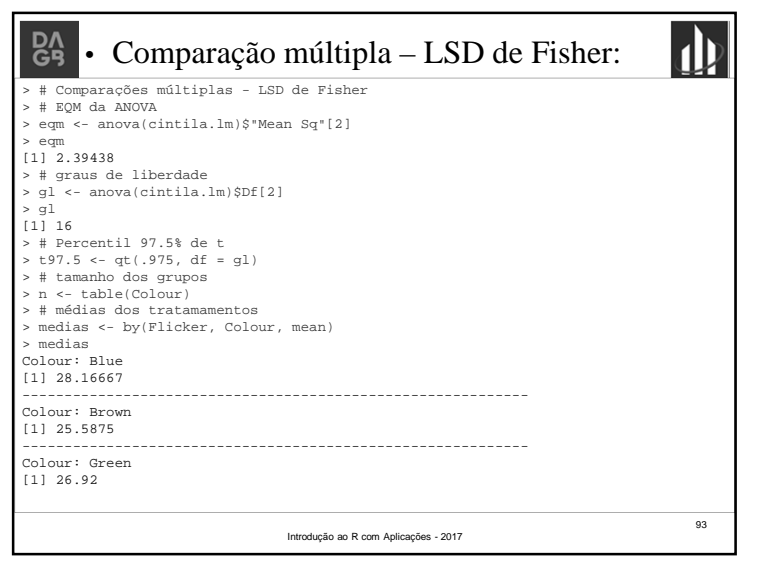

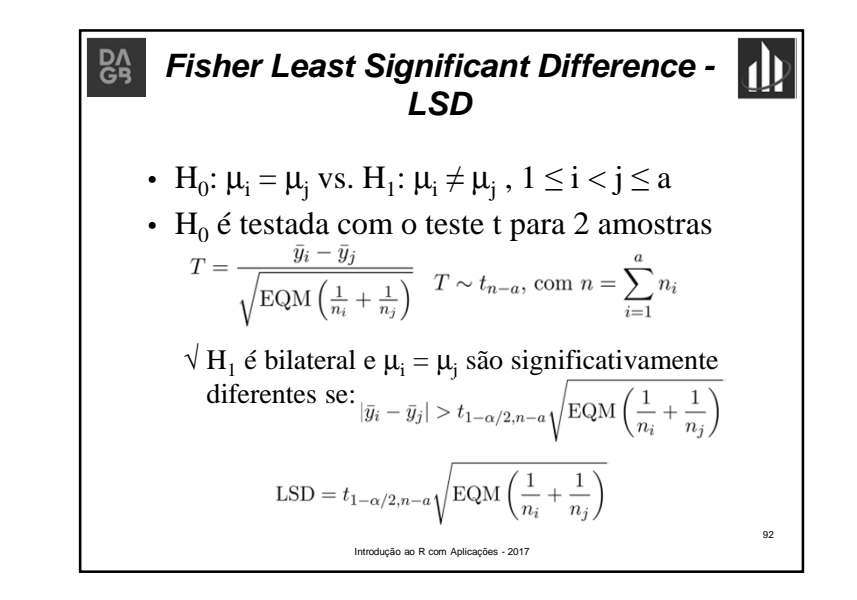

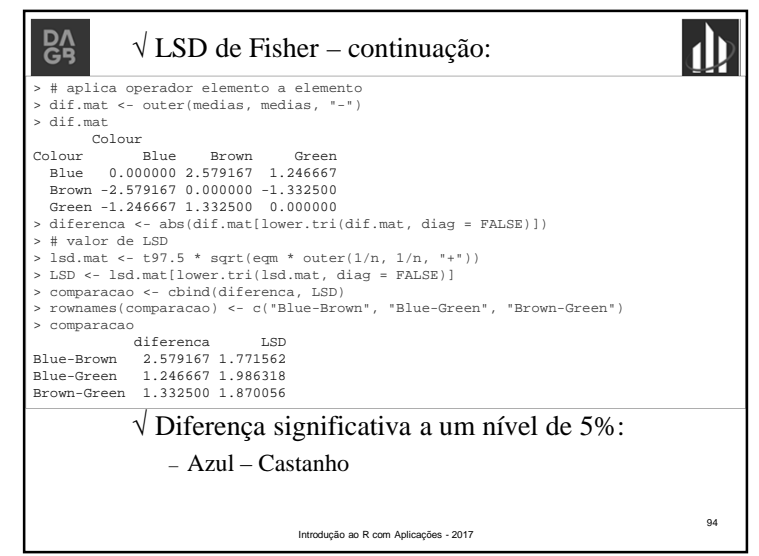

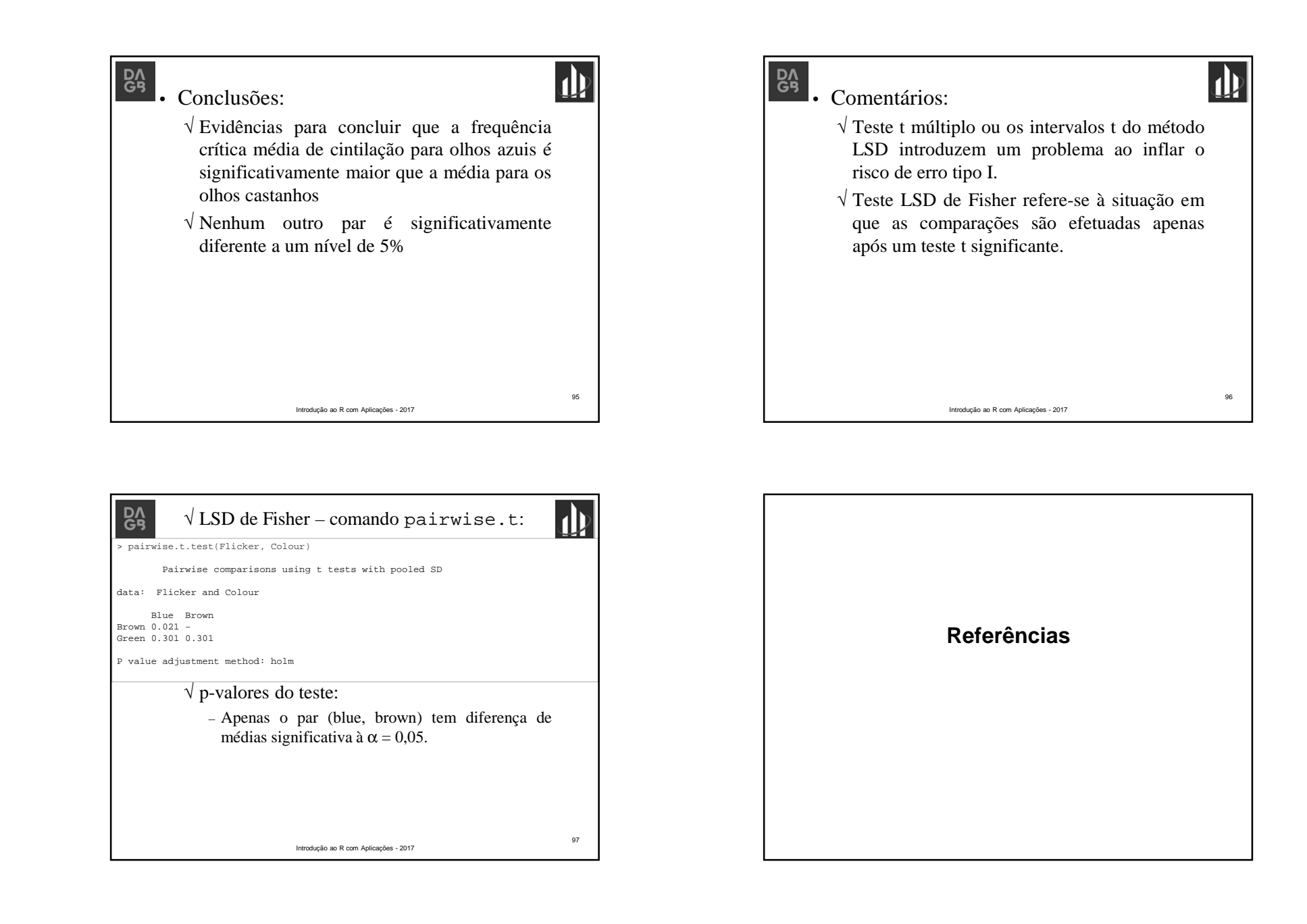

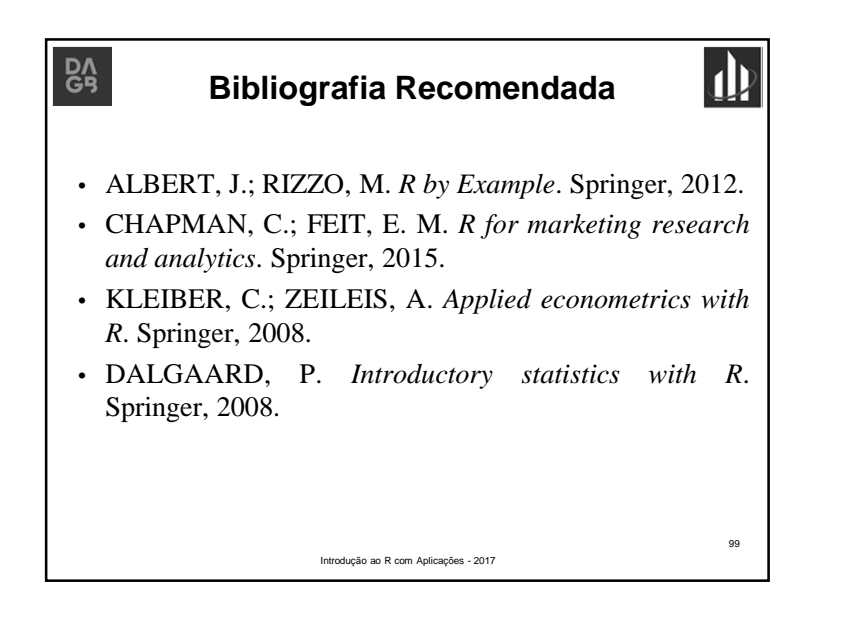